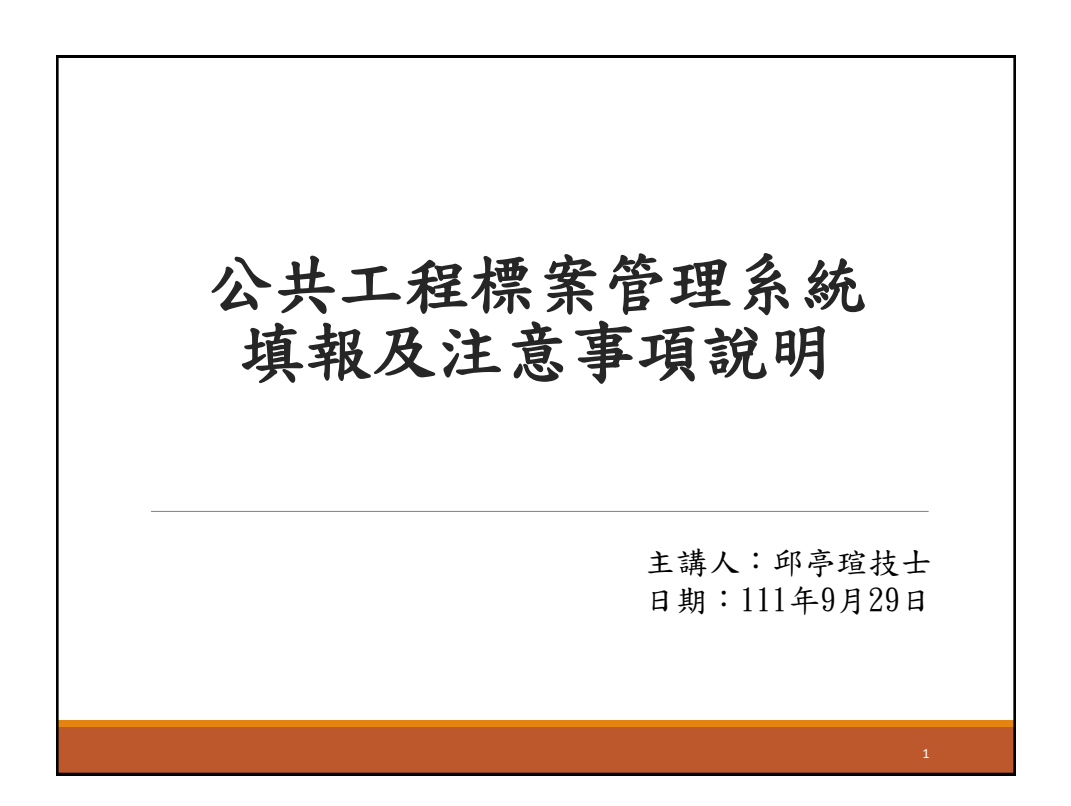

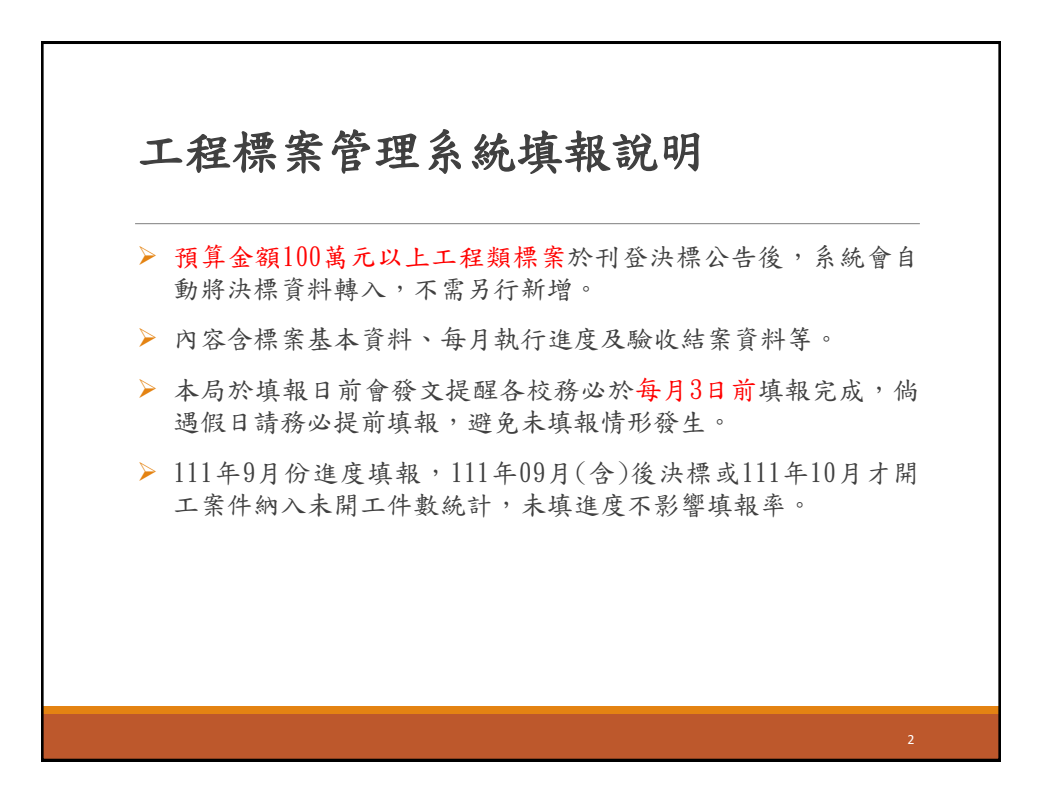

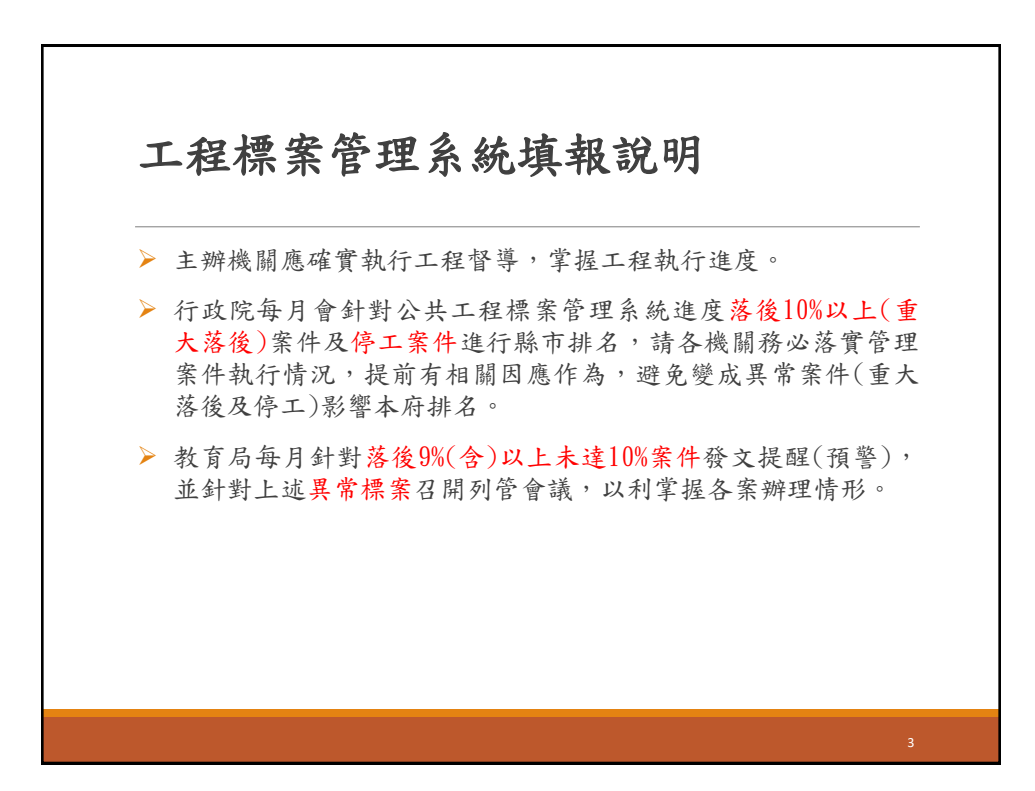

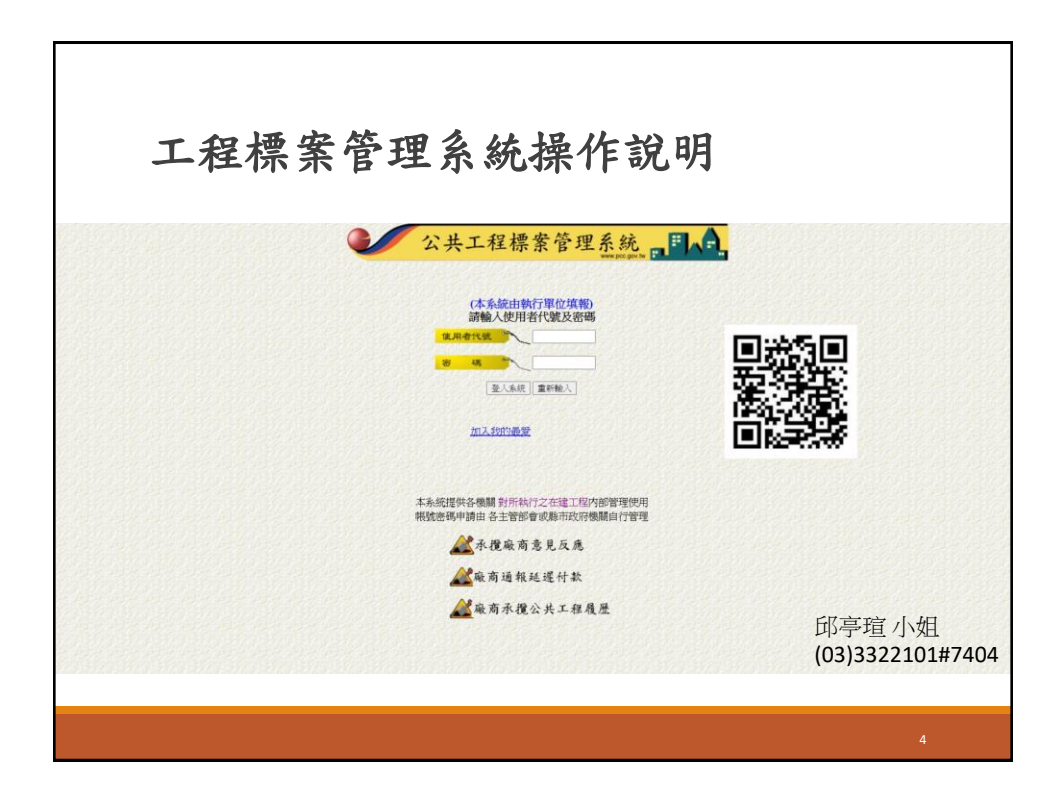

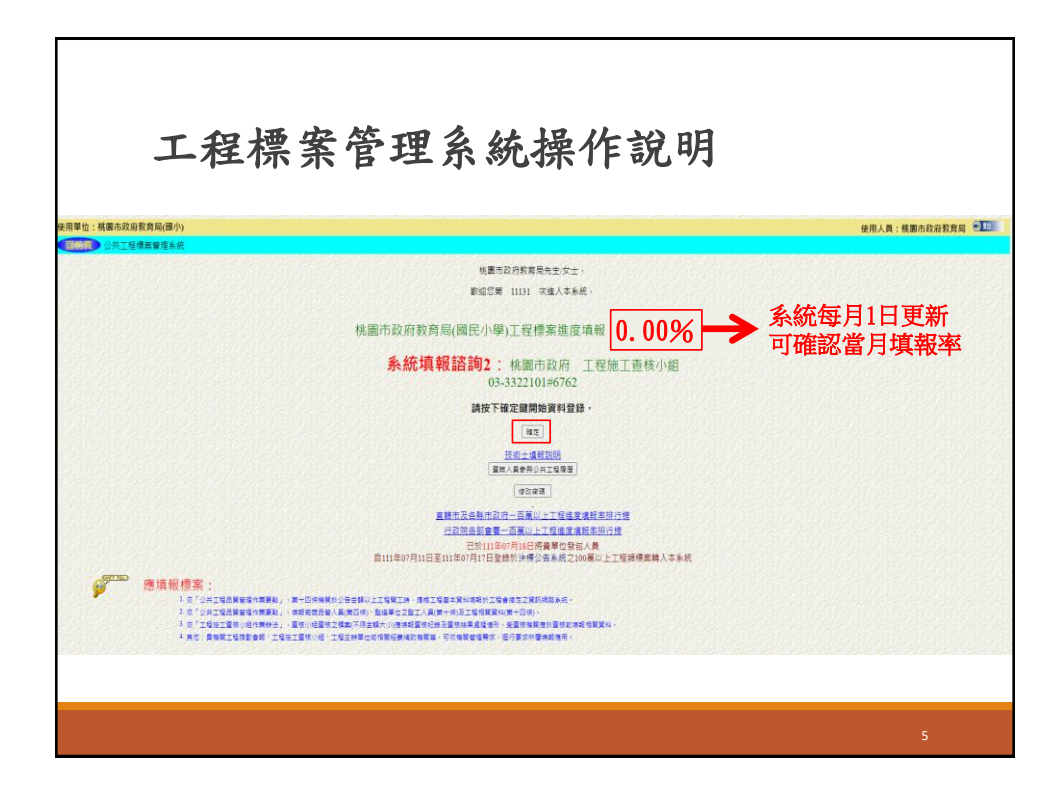

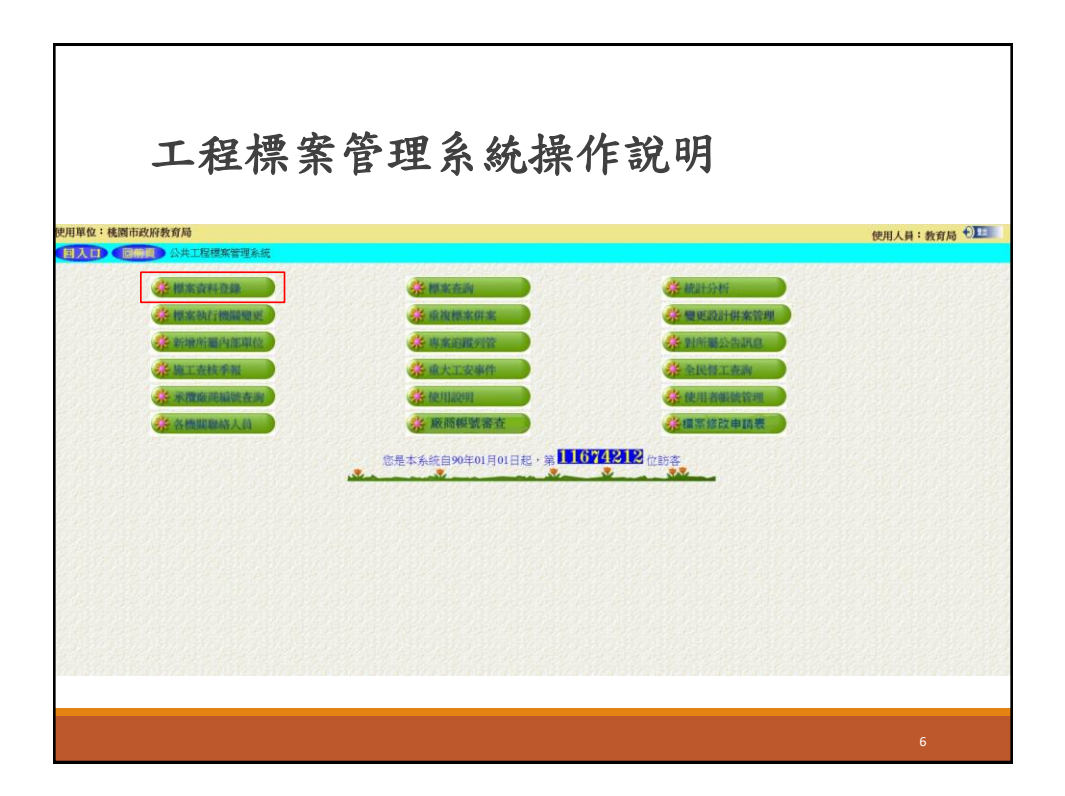

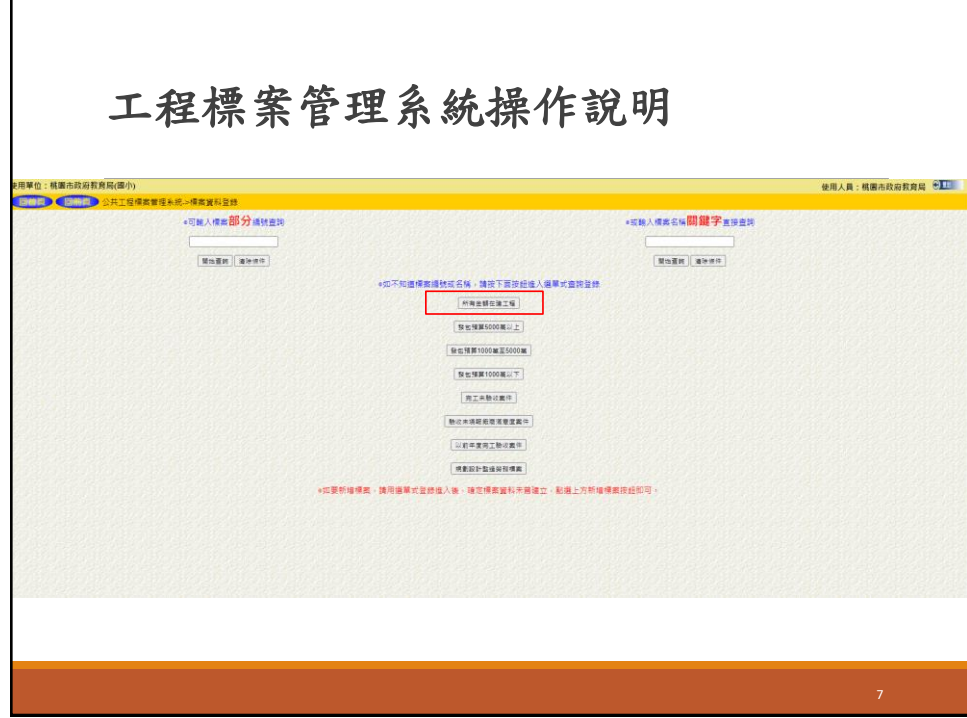

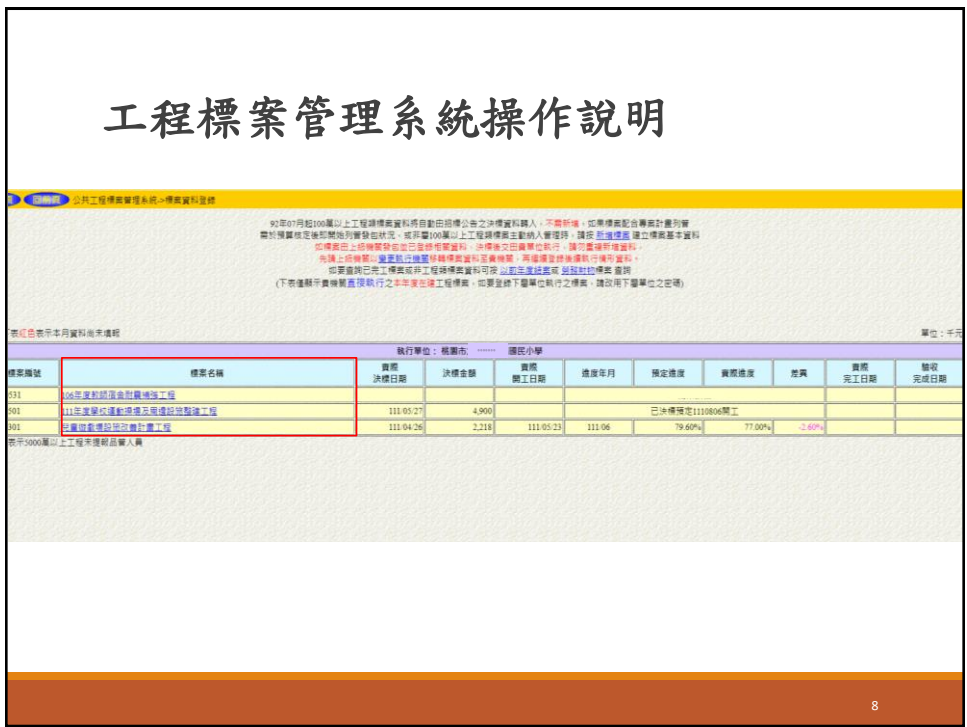

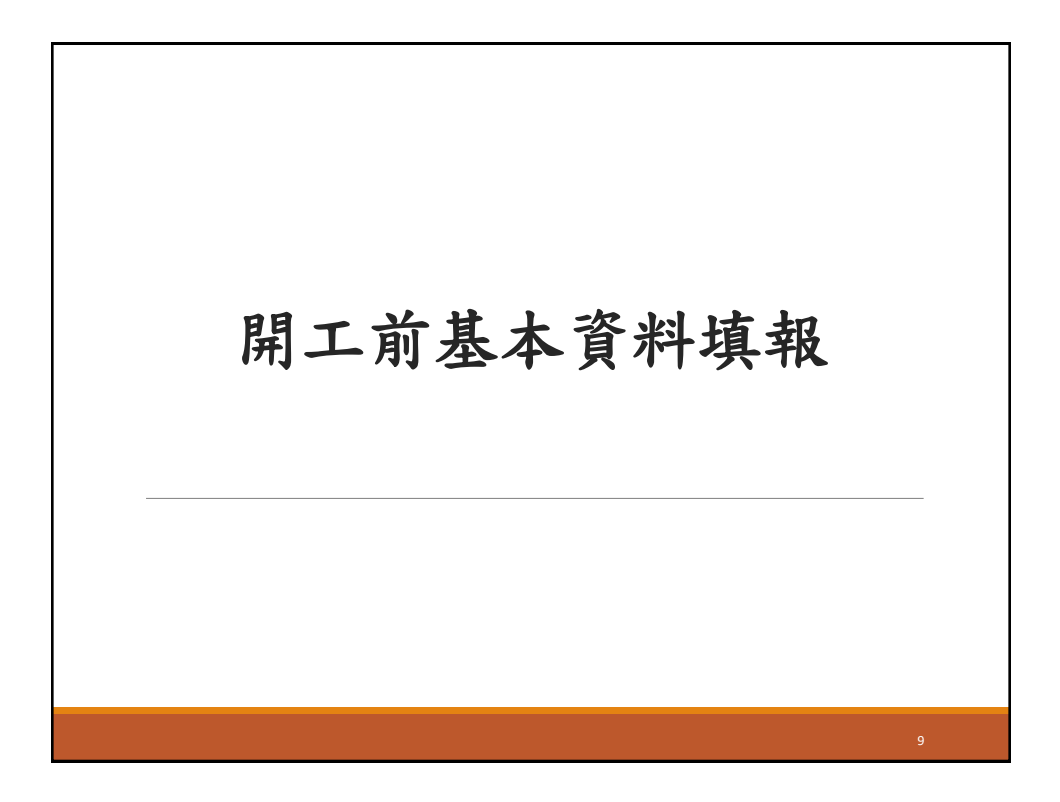

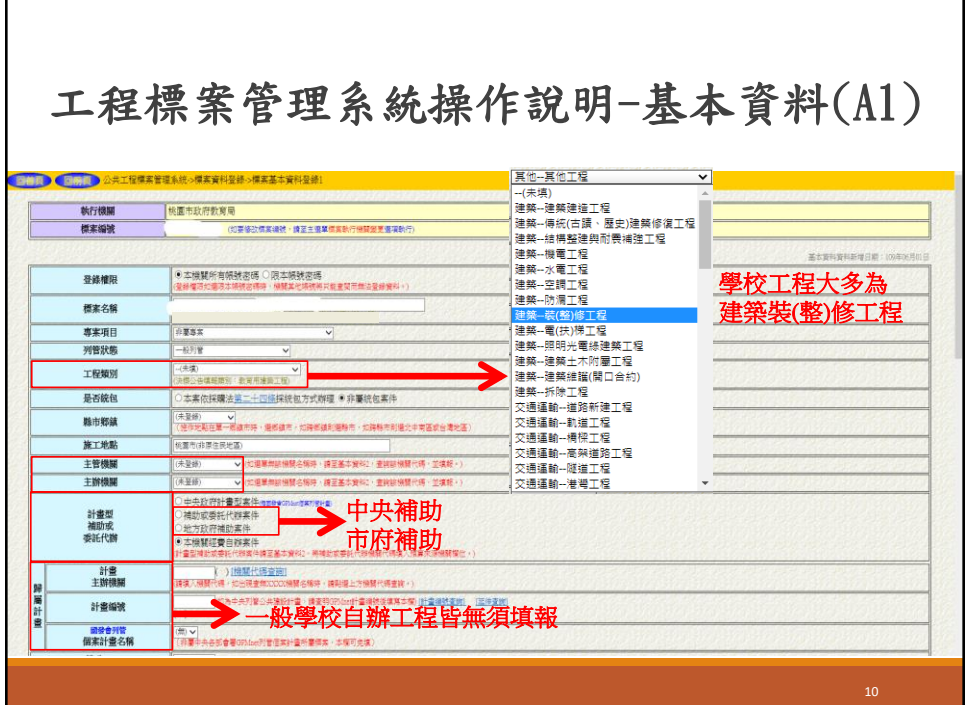

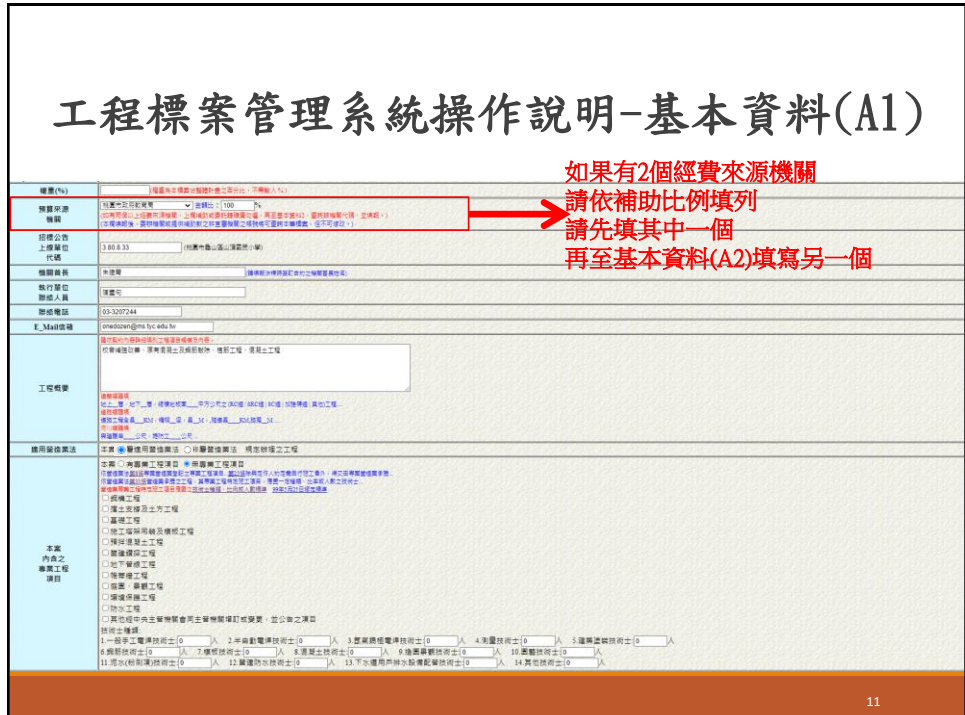

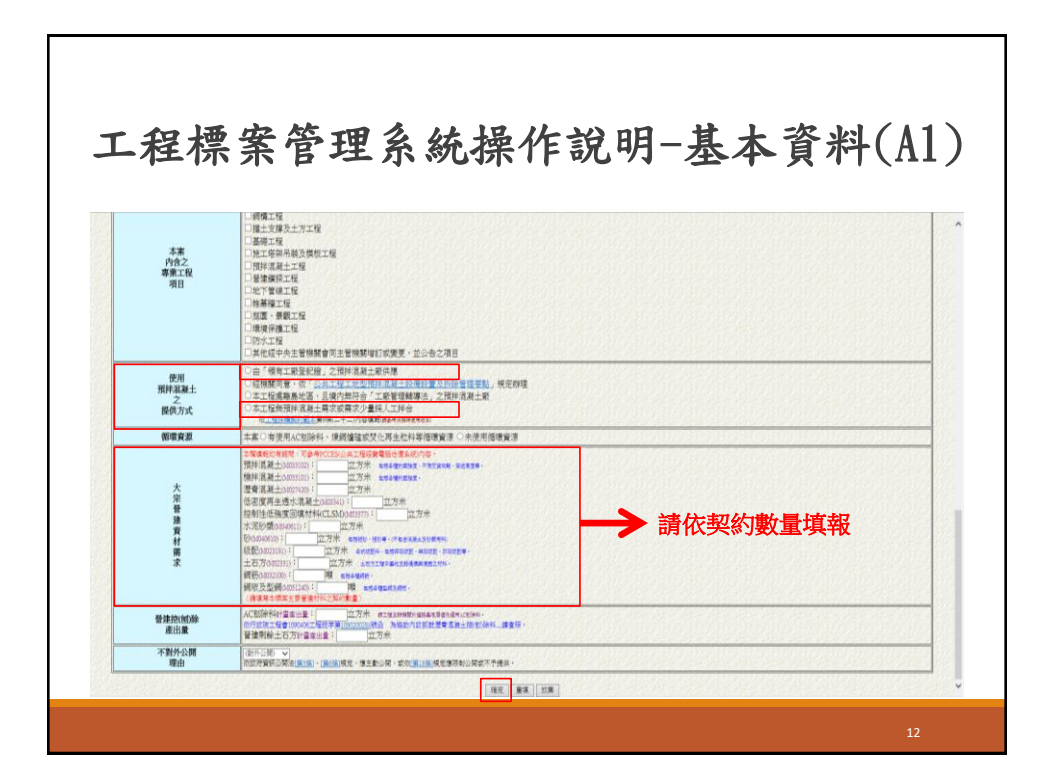

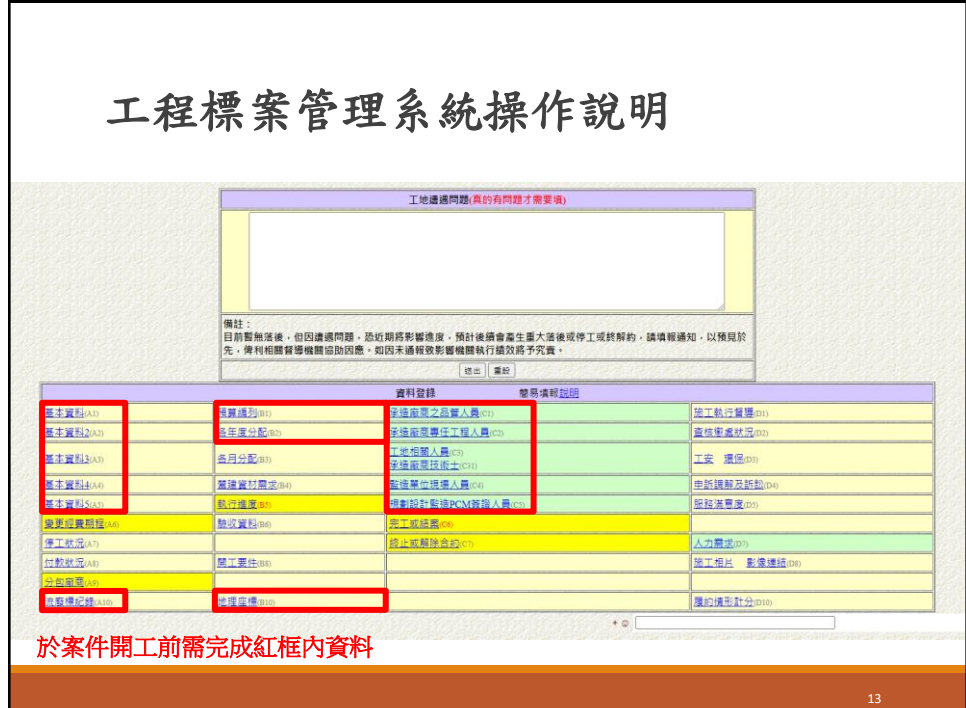

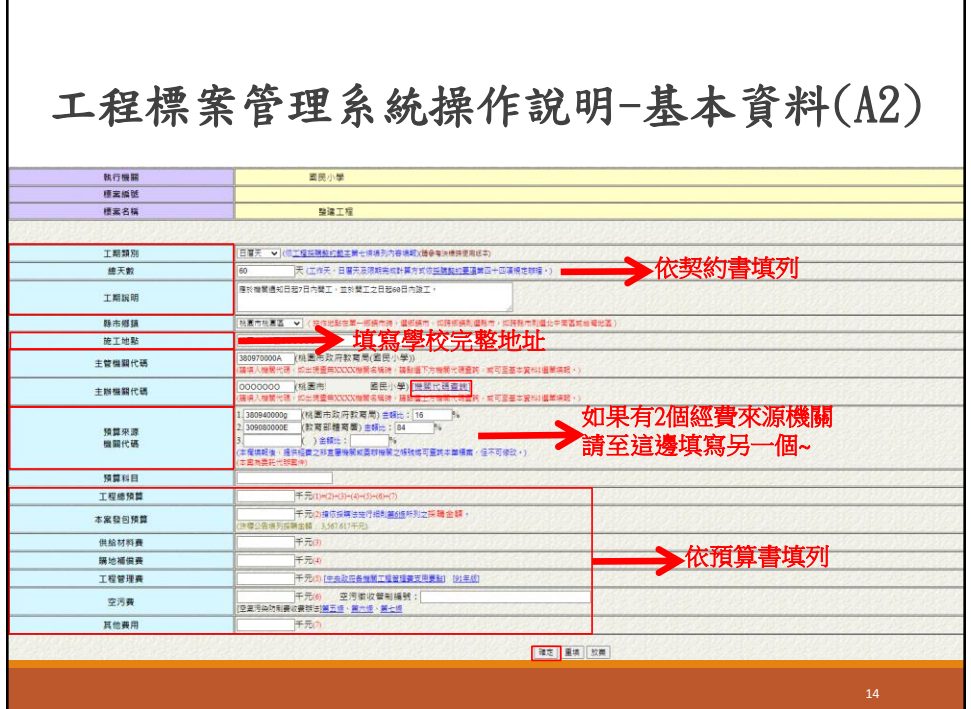

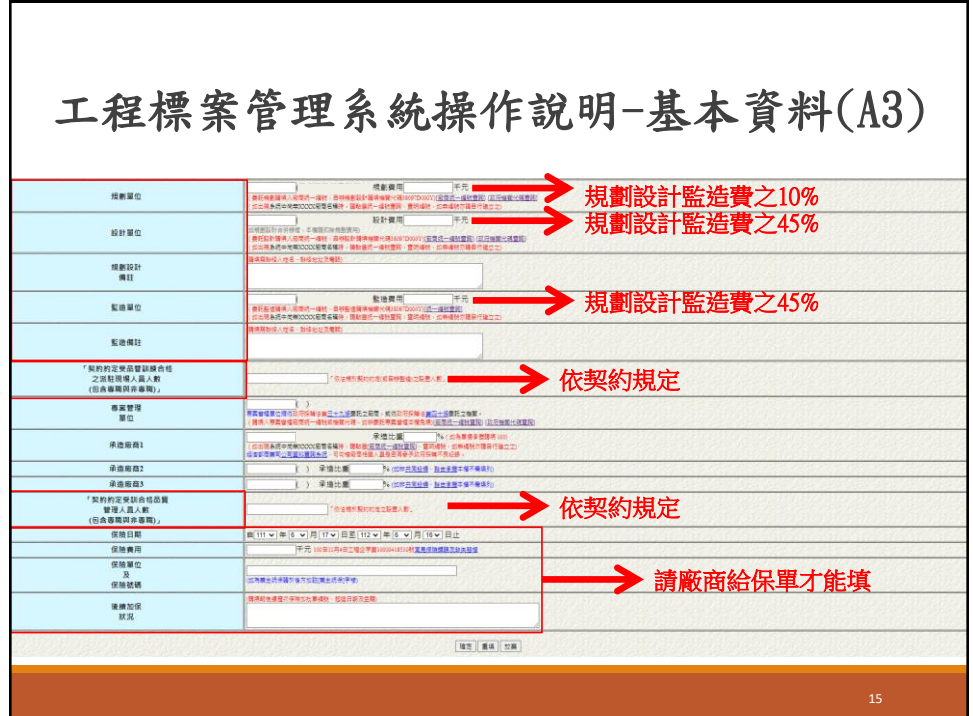

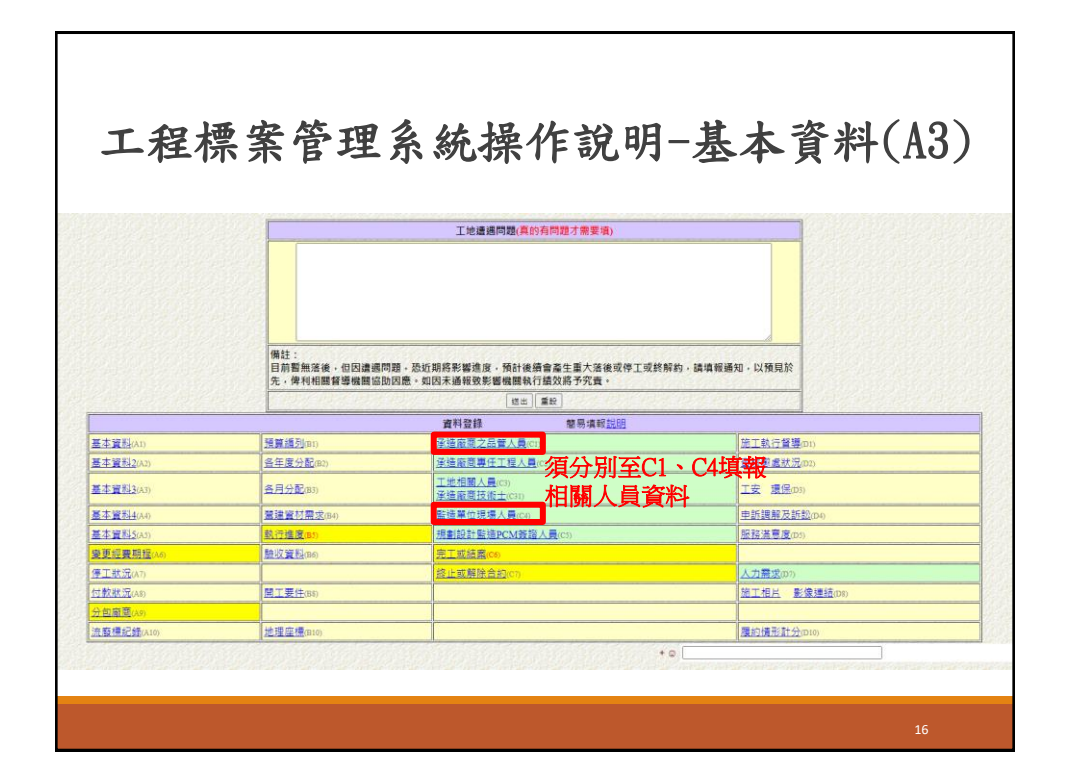

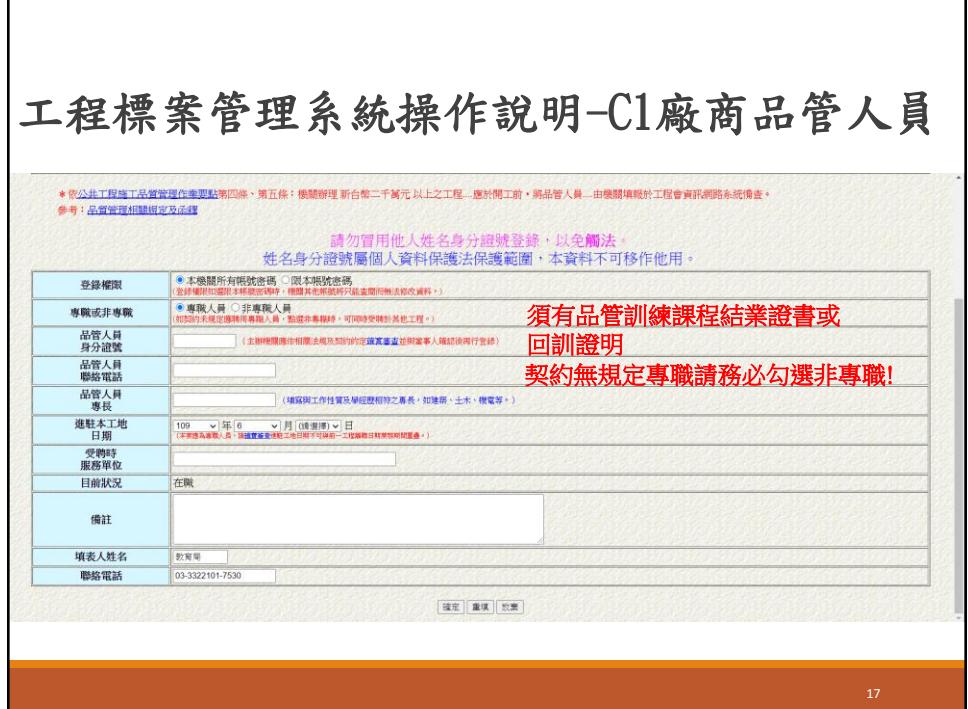

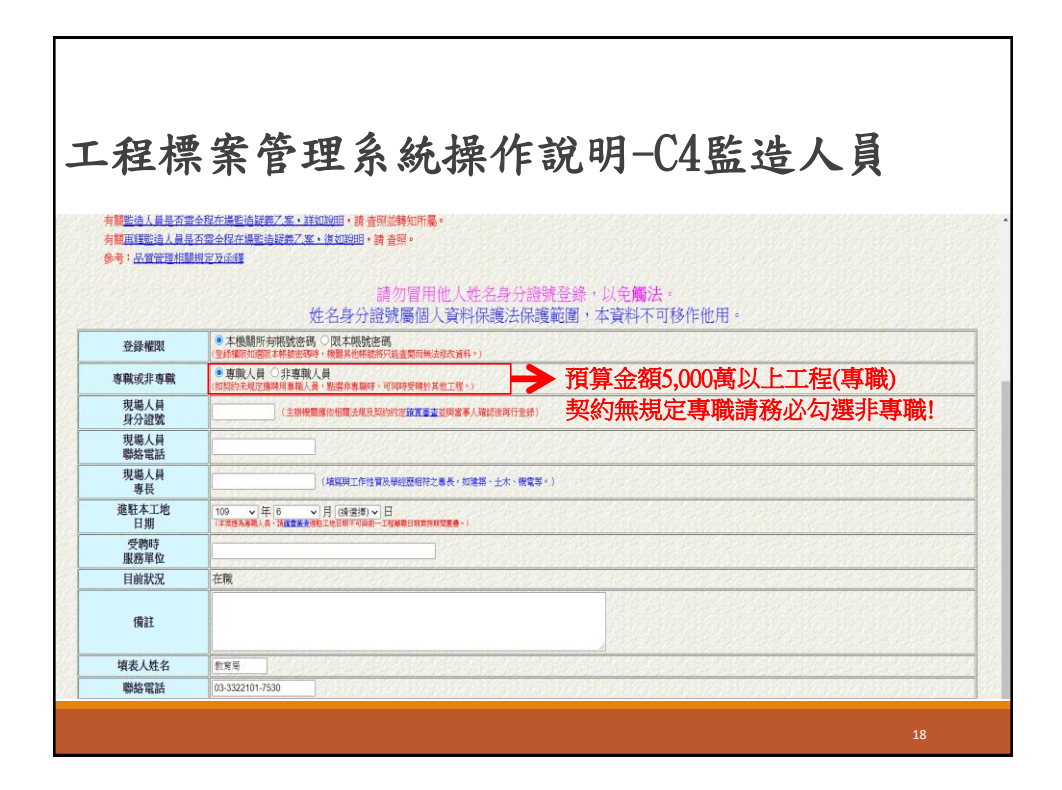

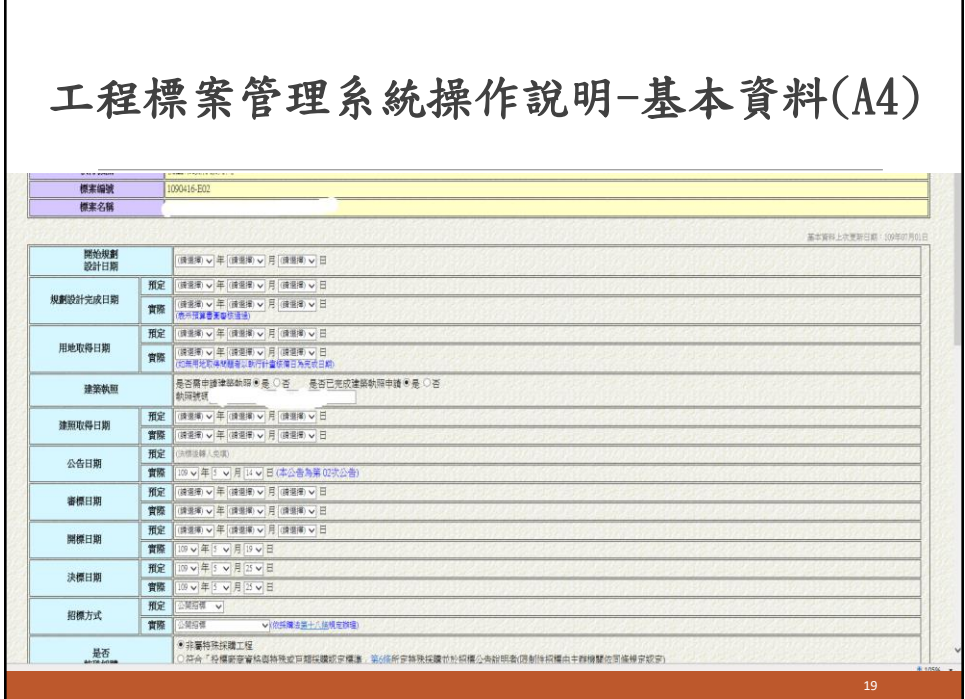

г

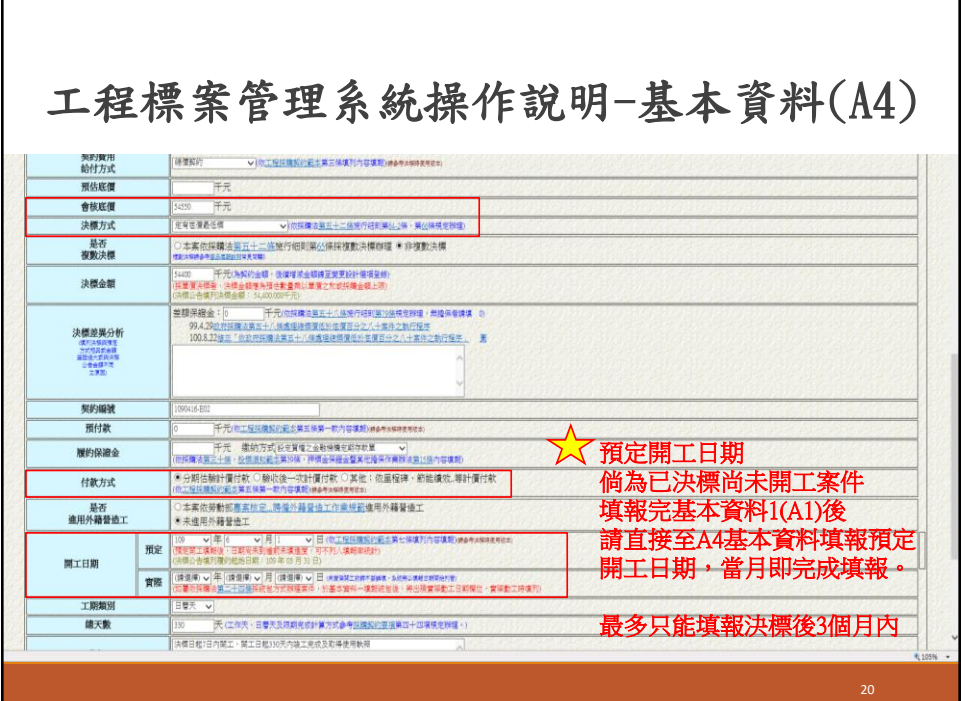

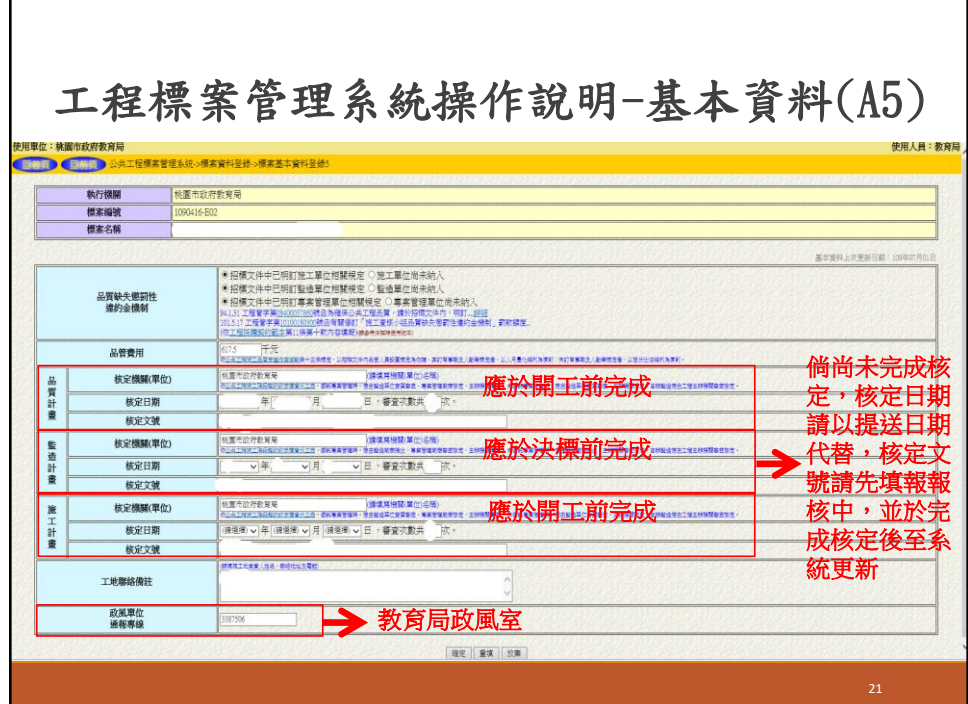

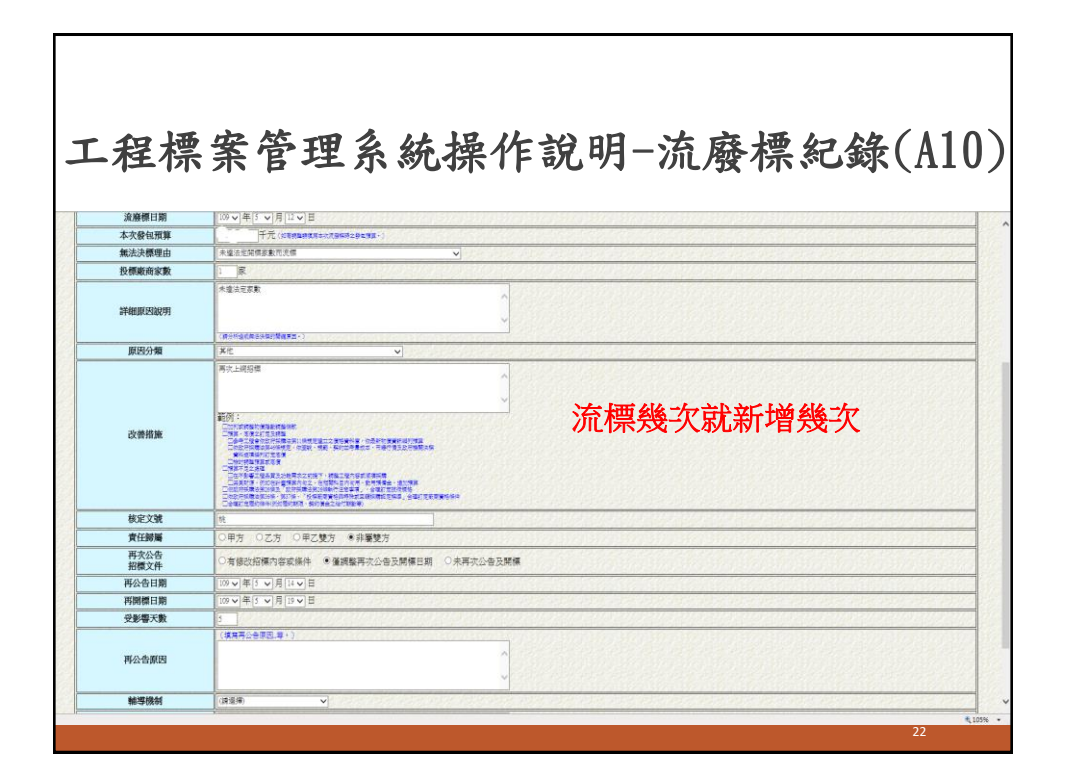

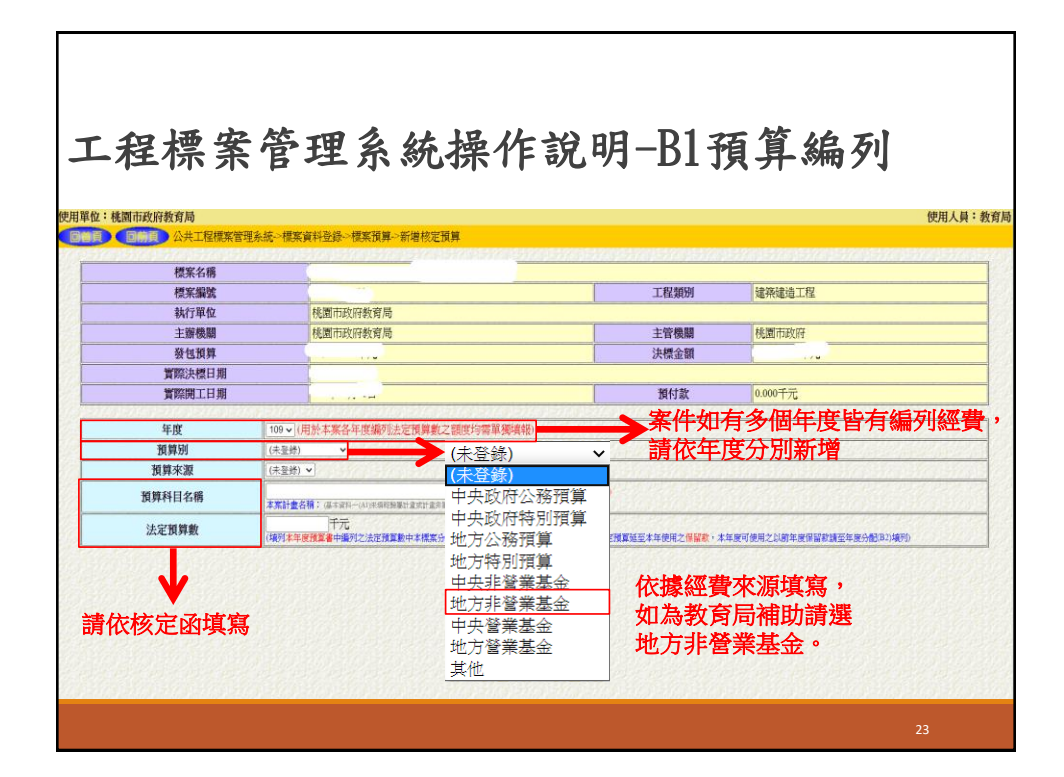

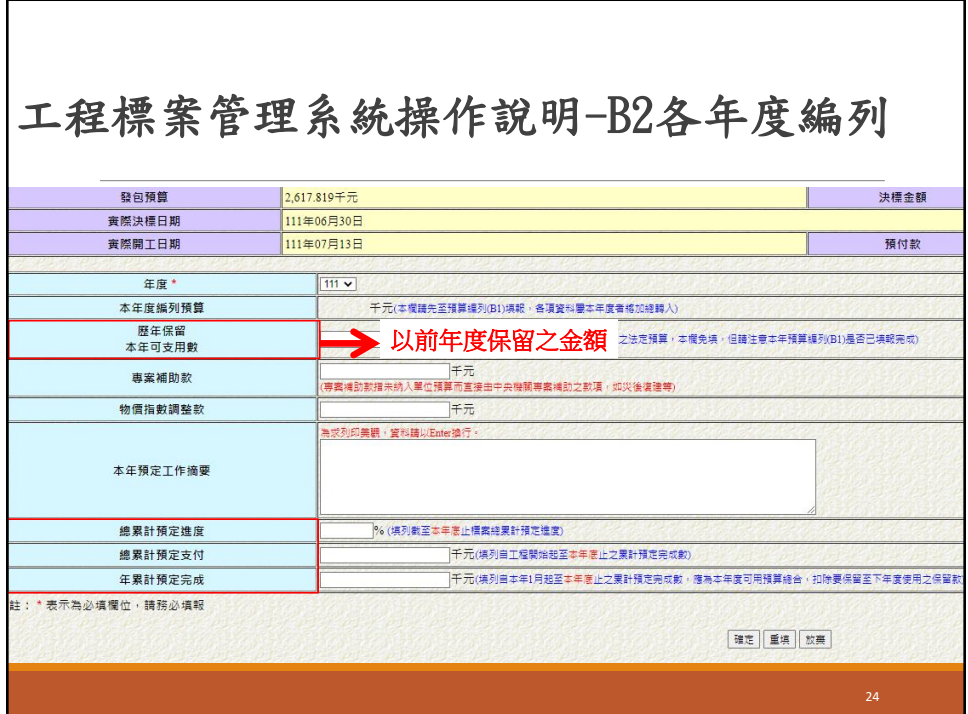

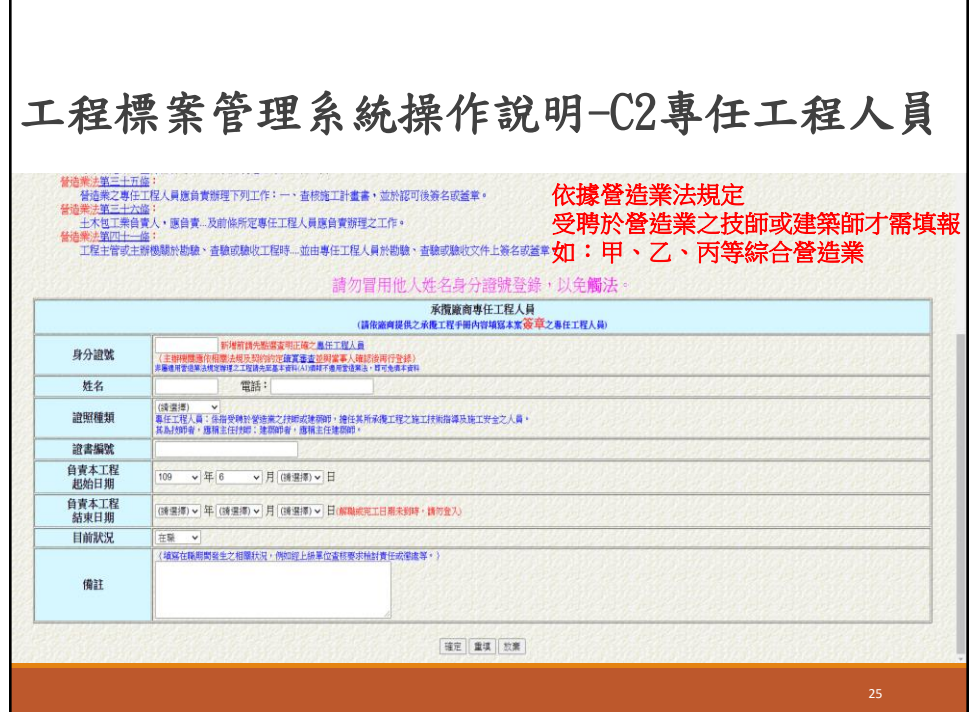

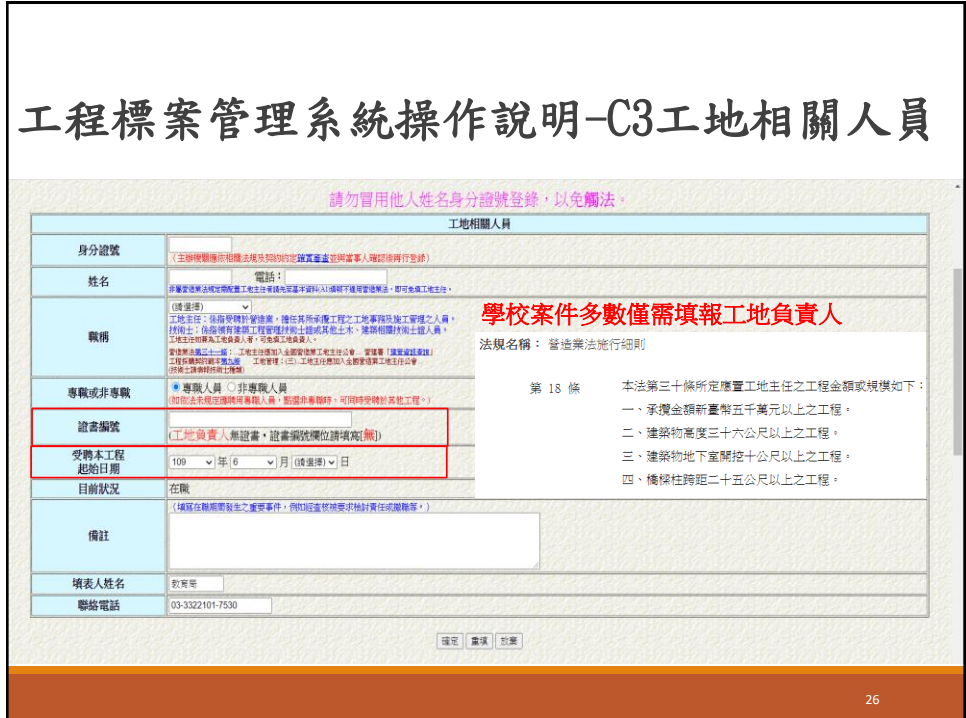

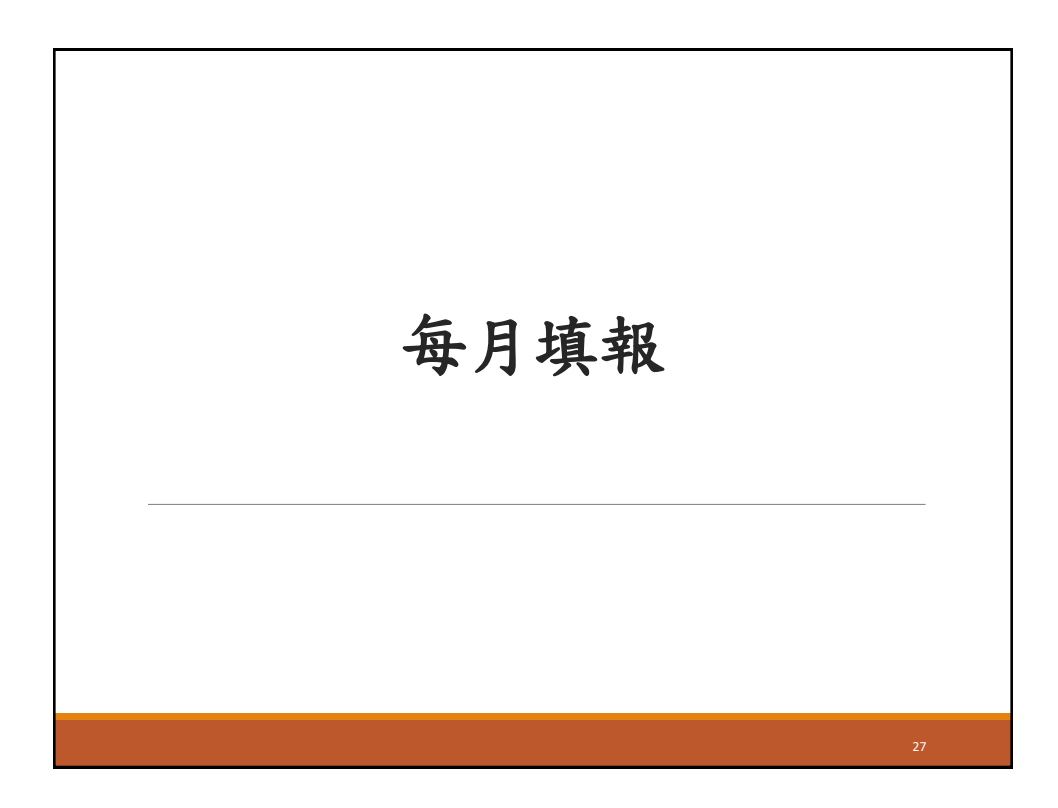

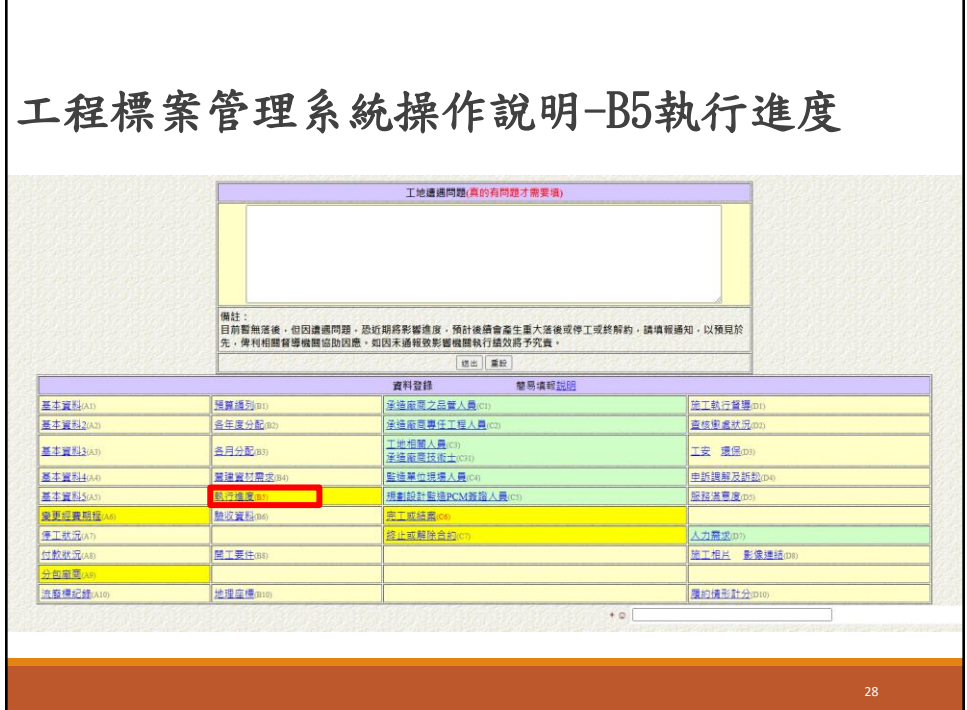

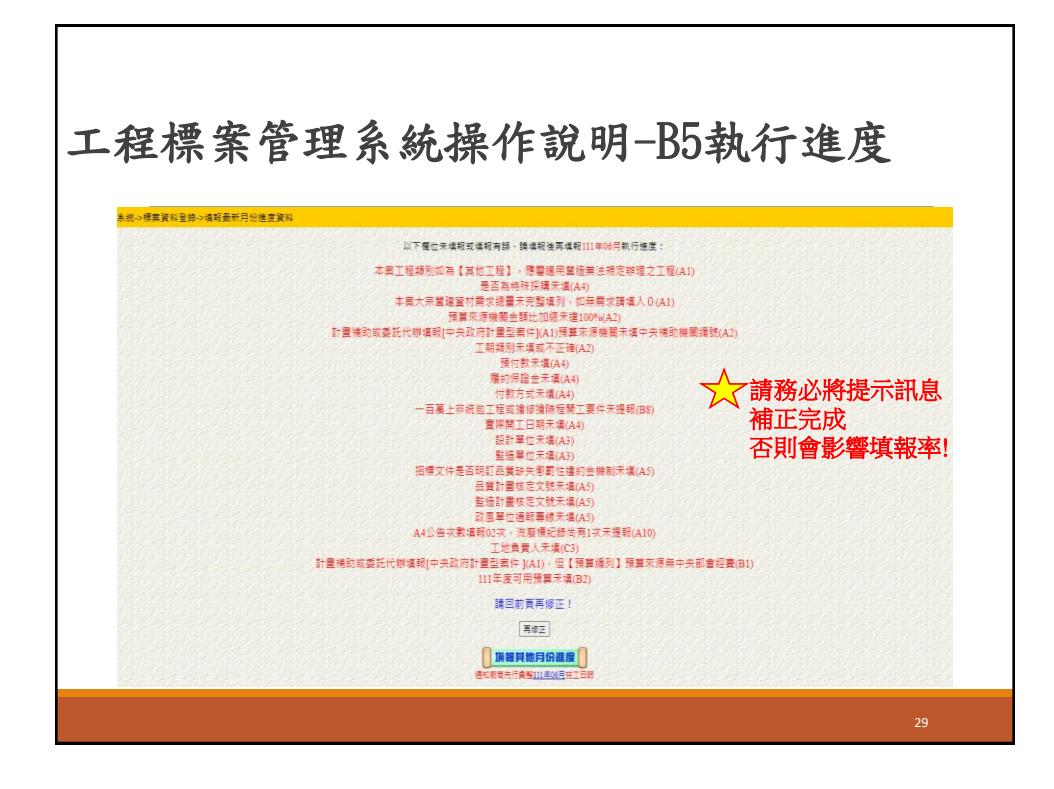

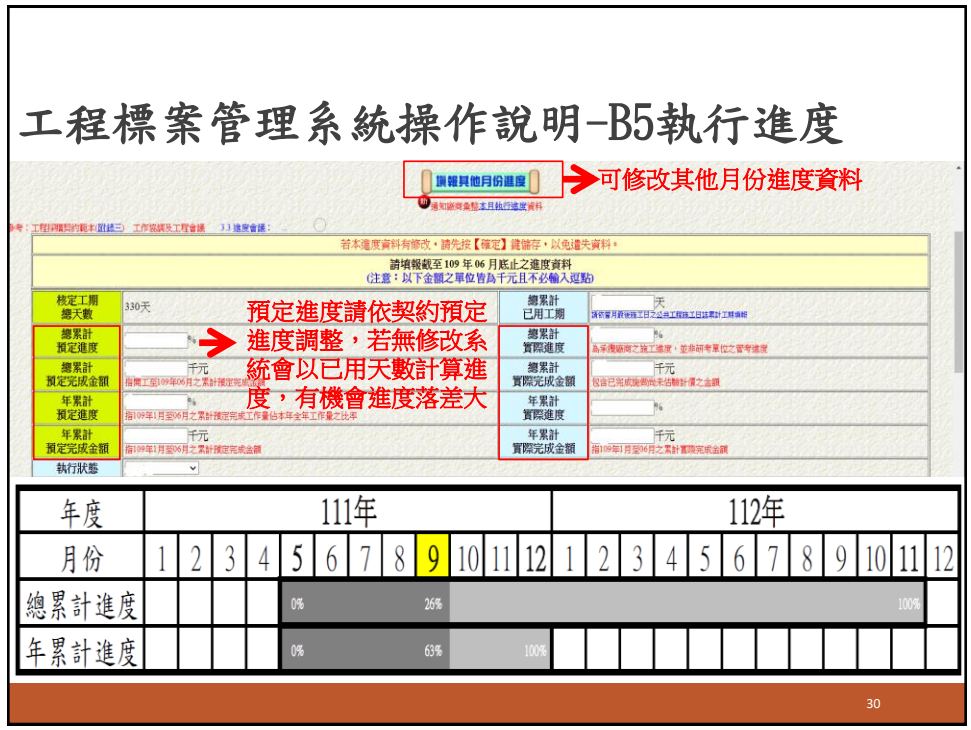

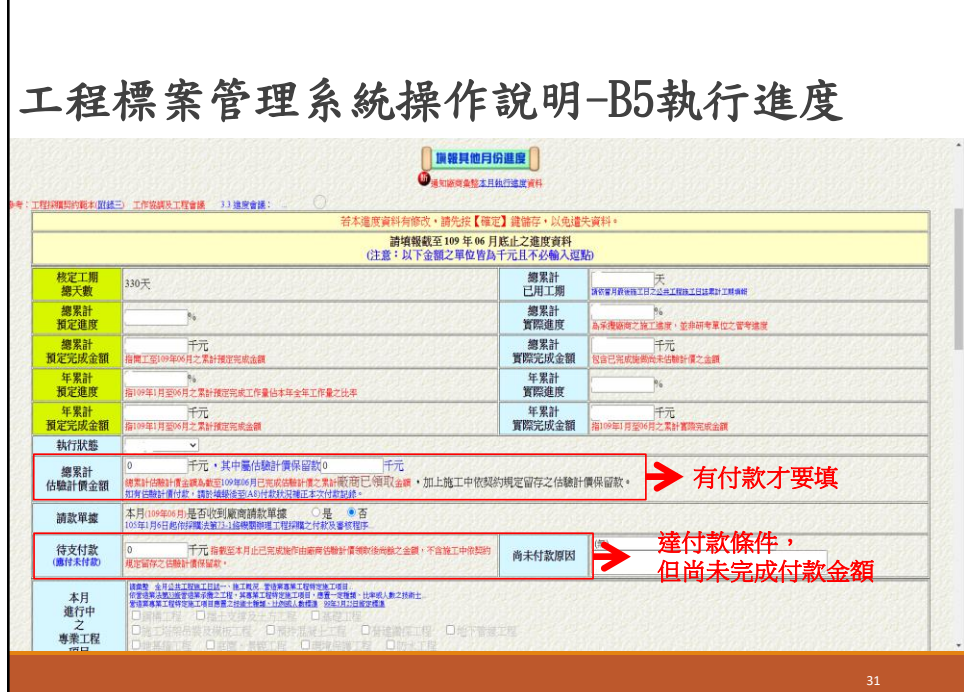

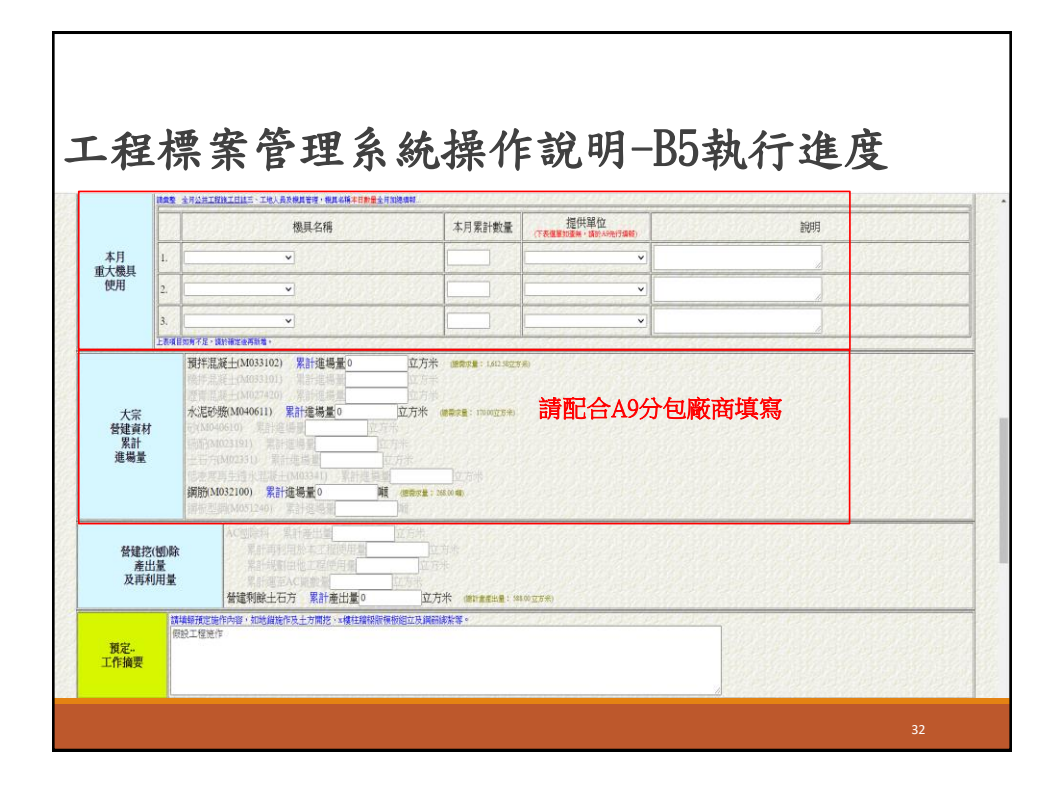

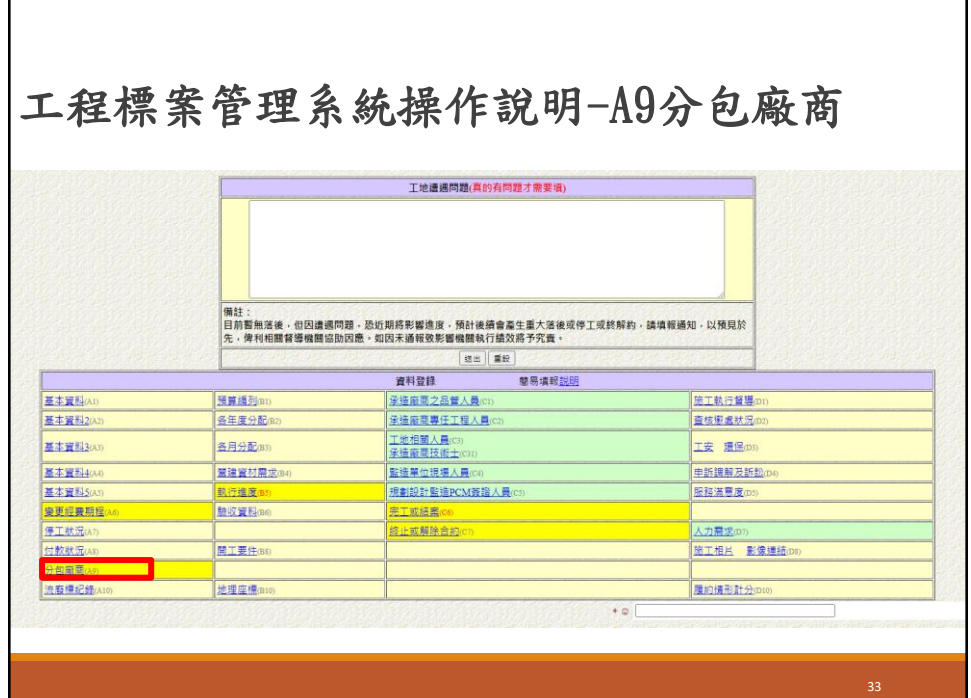

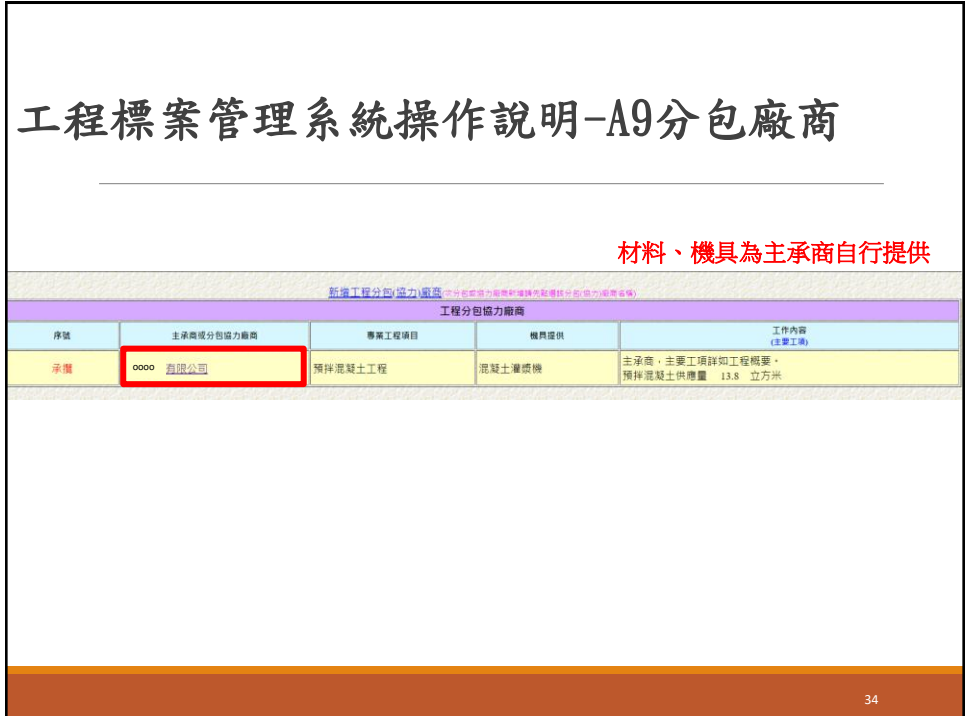

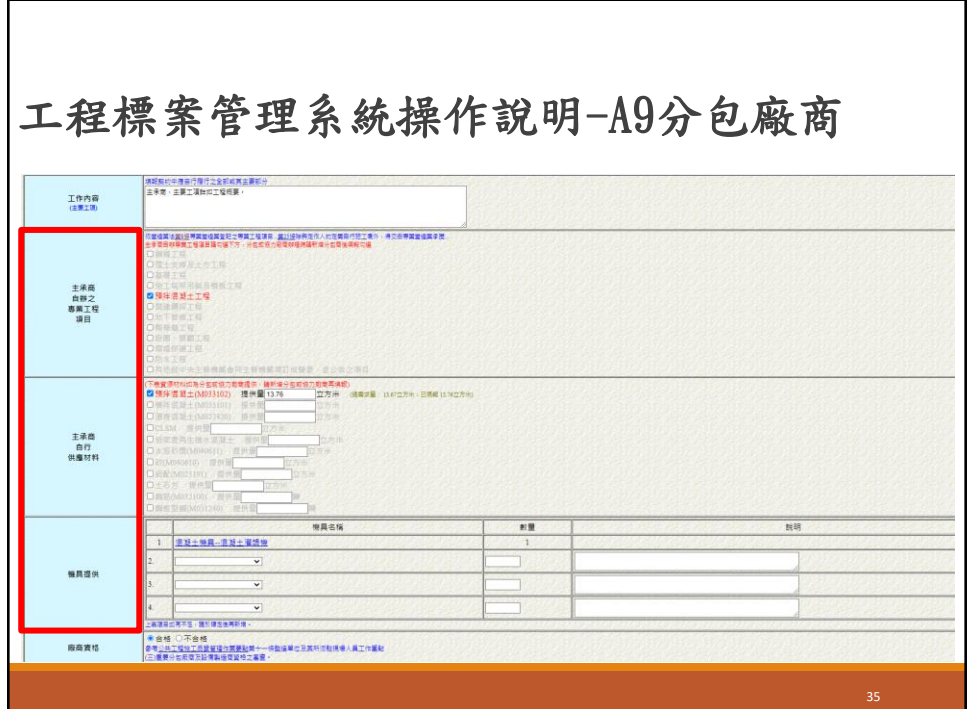

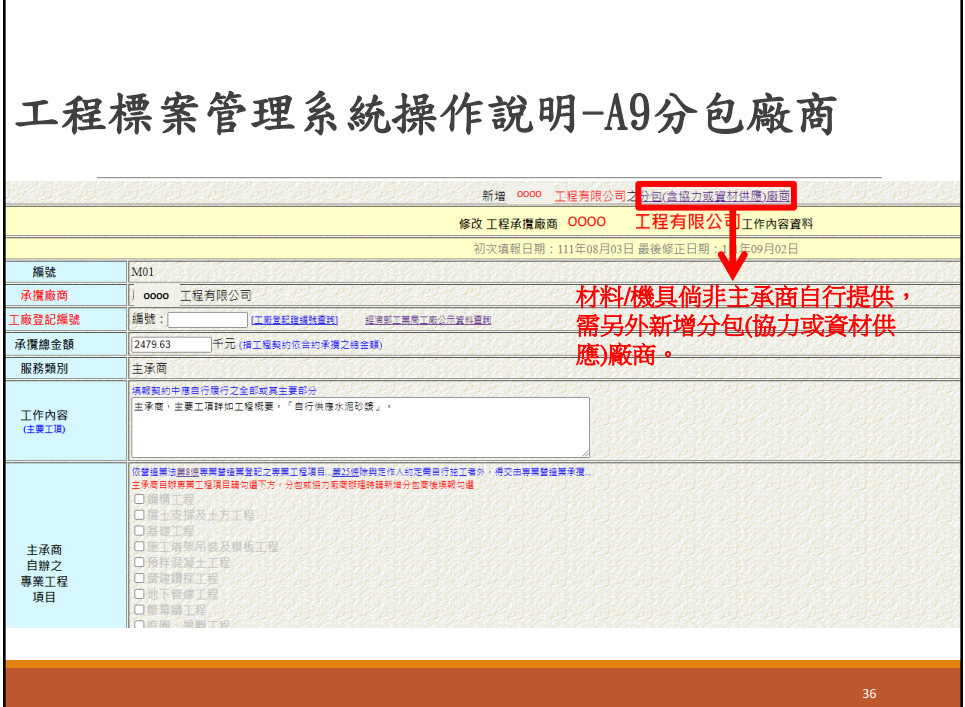

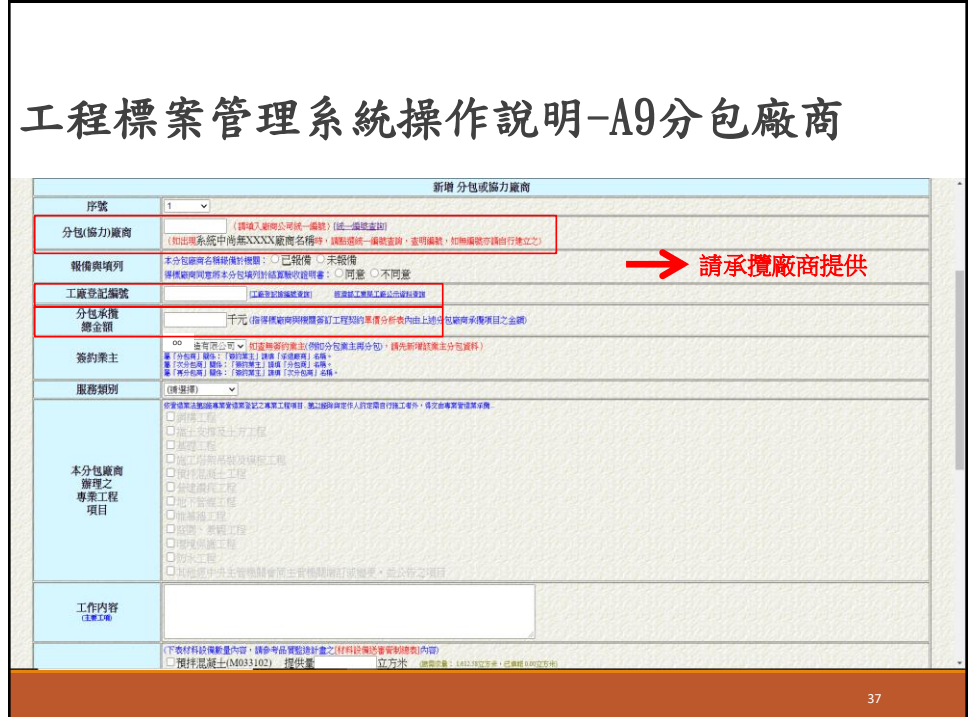

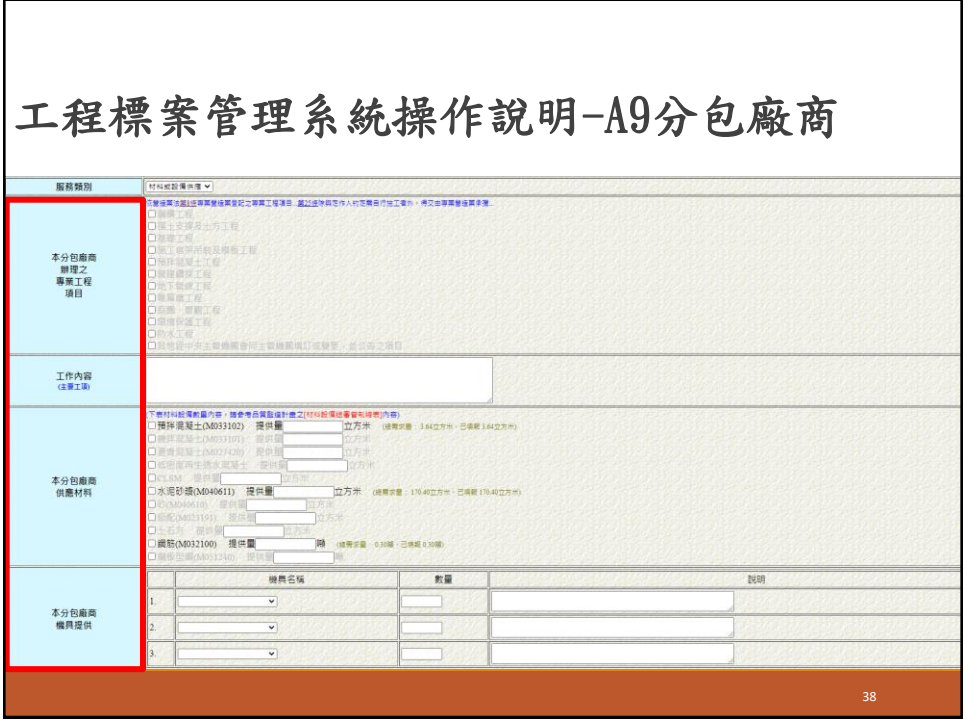

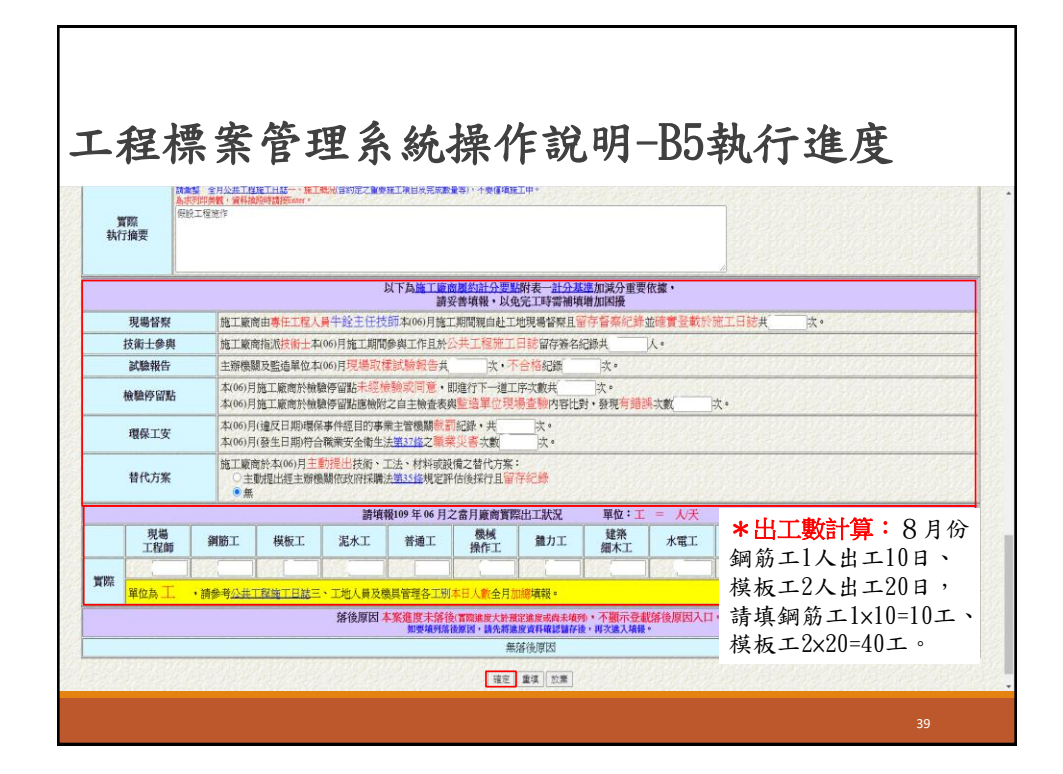

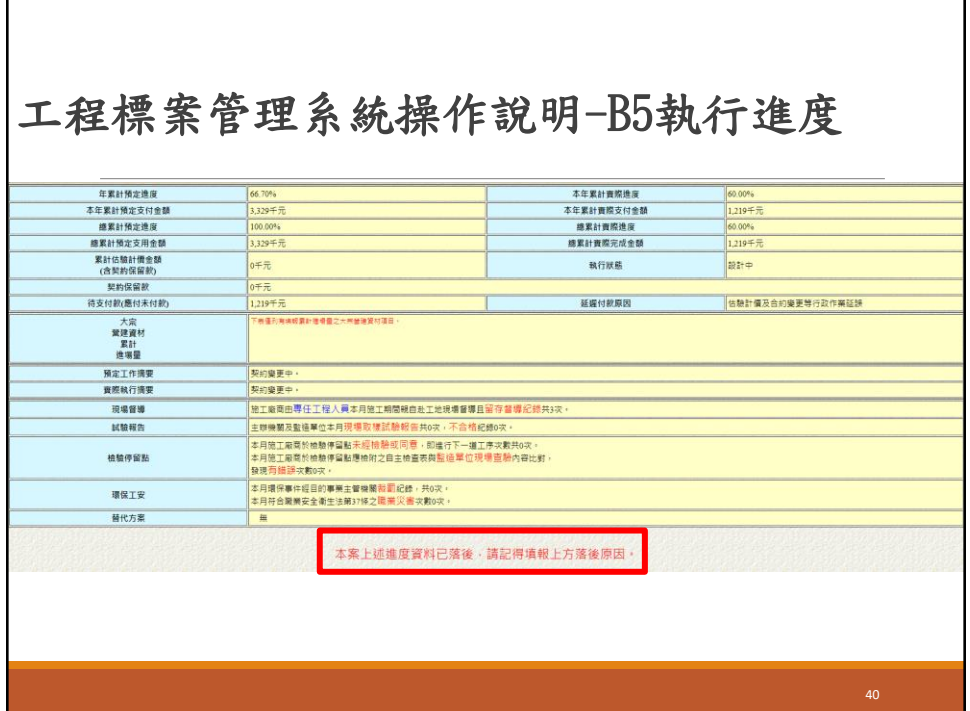

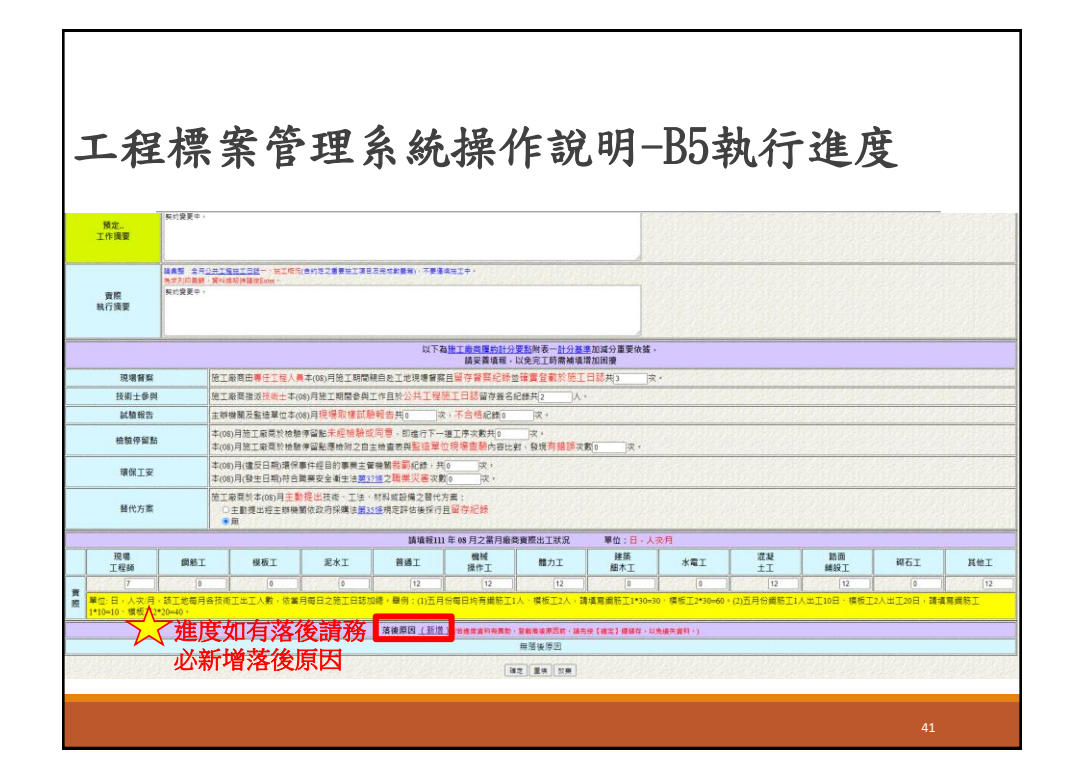

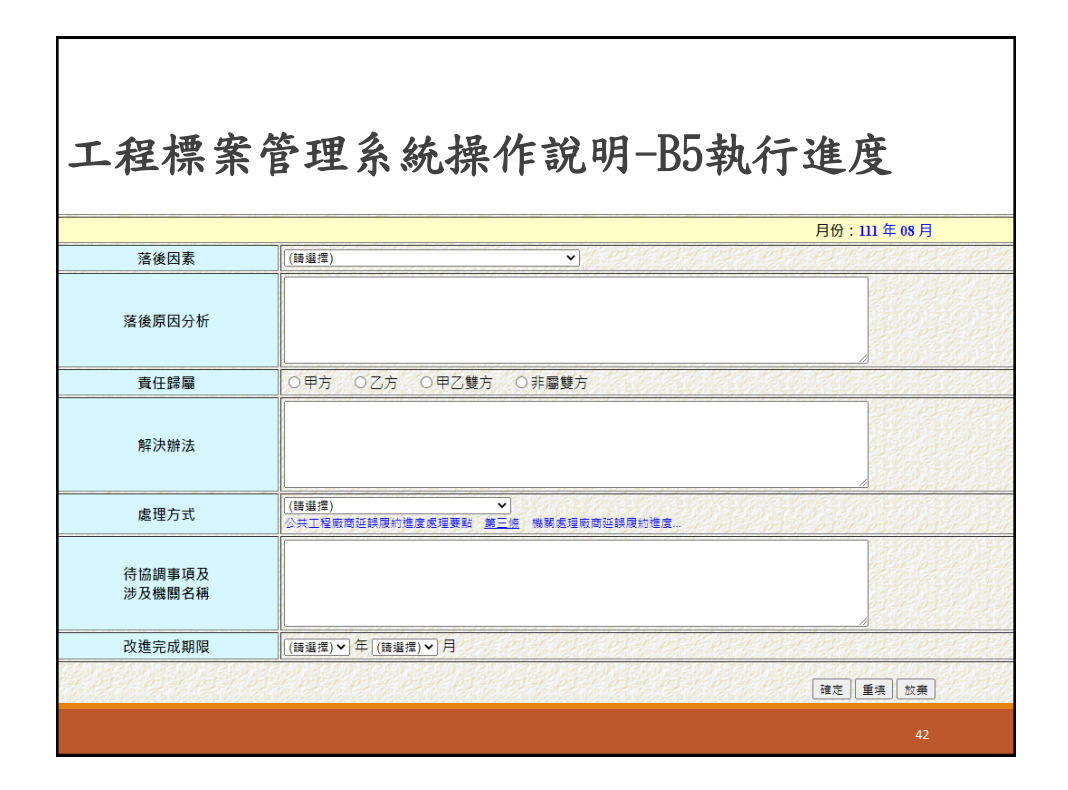

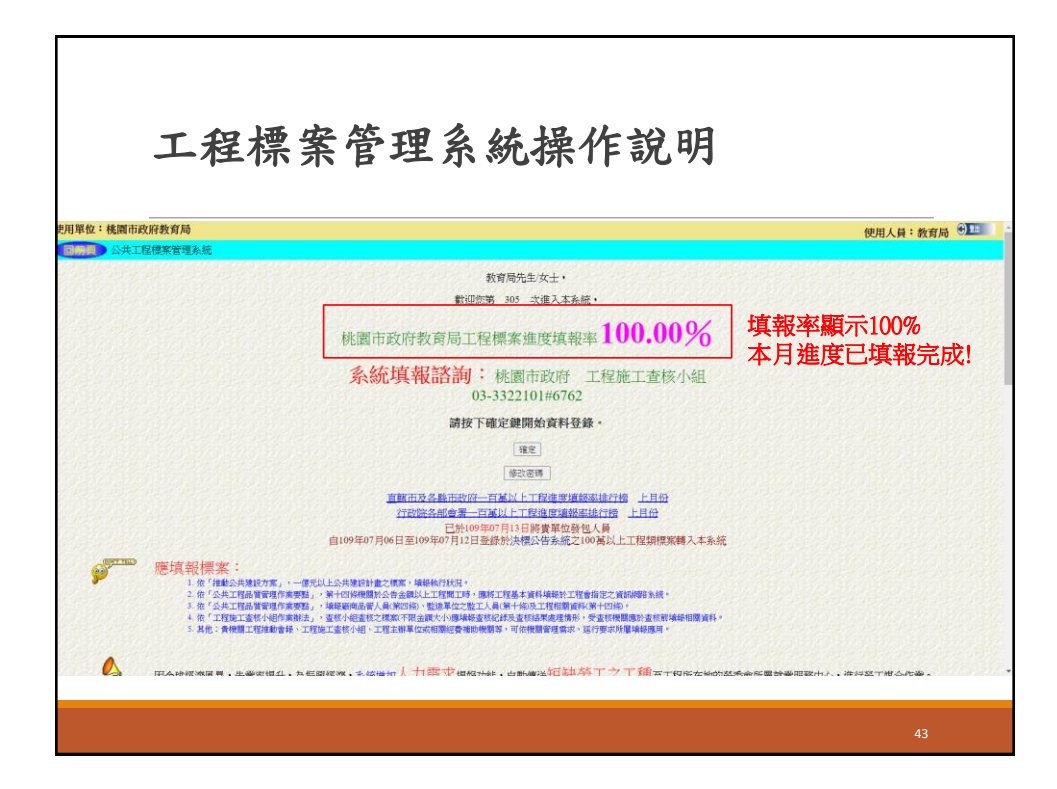

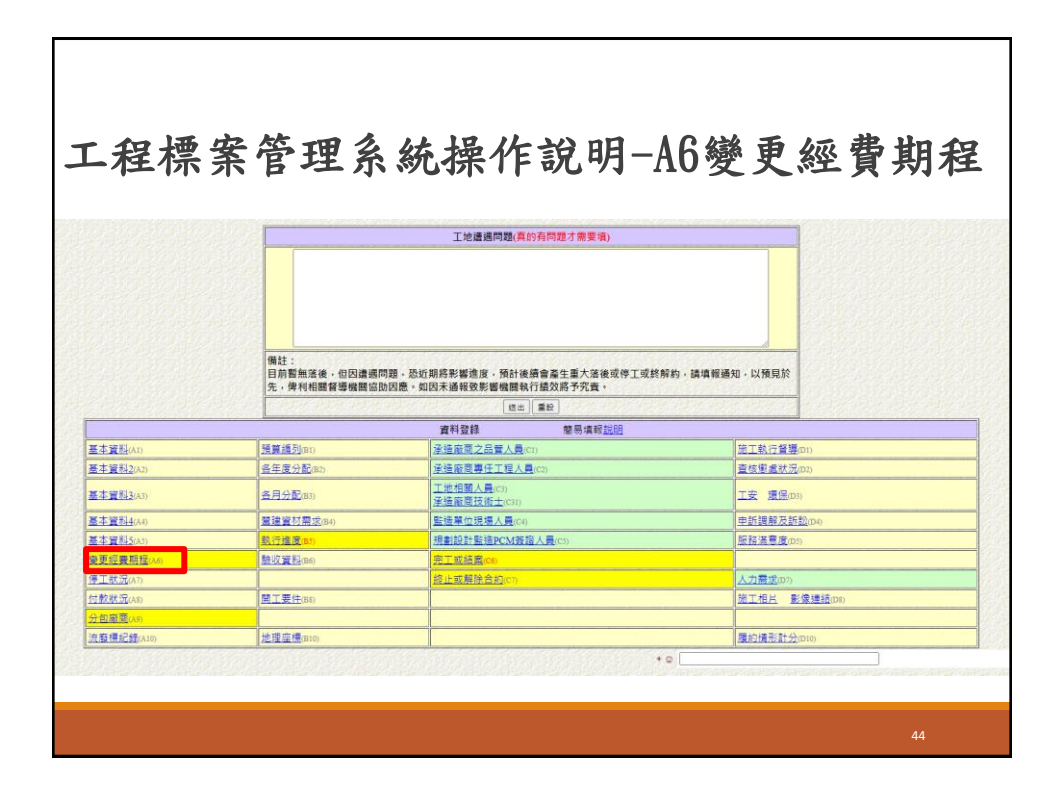

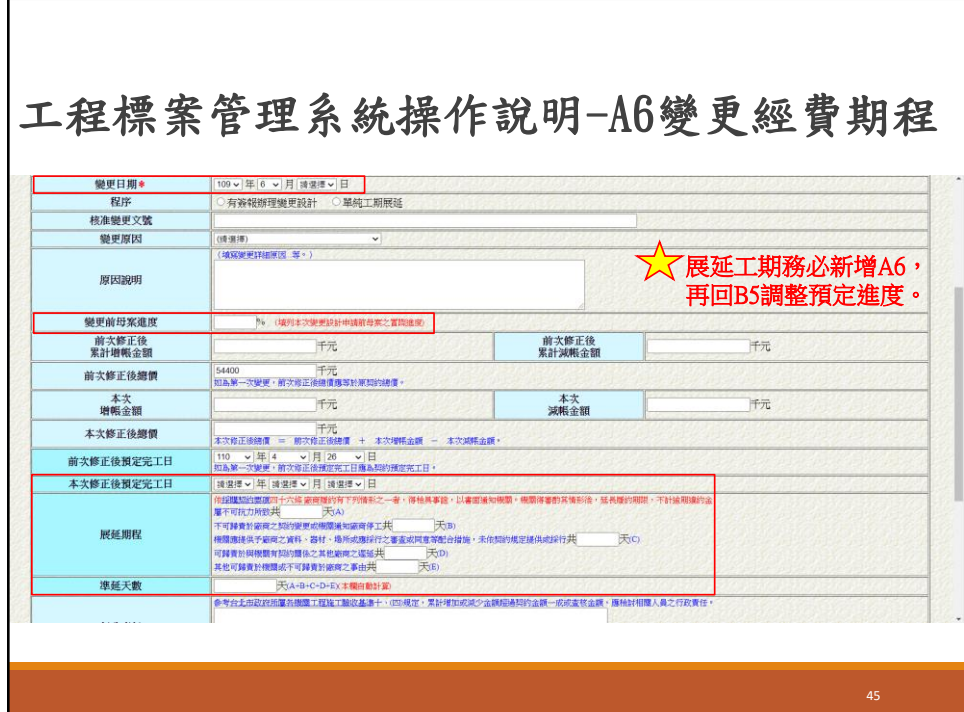

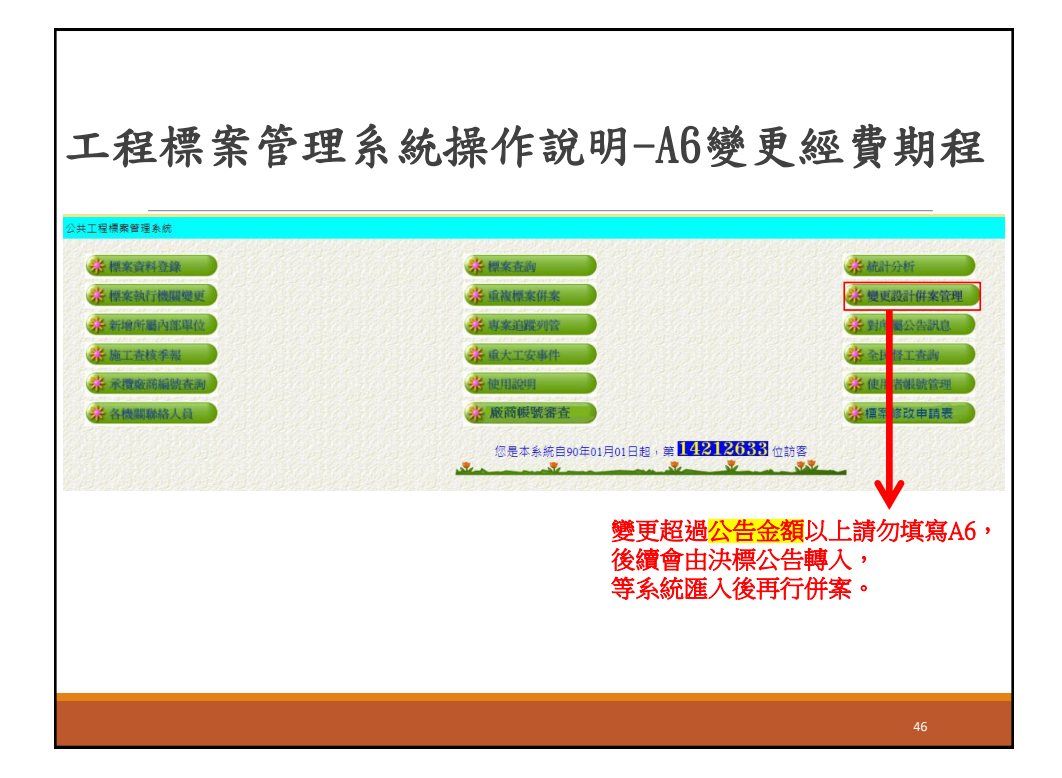

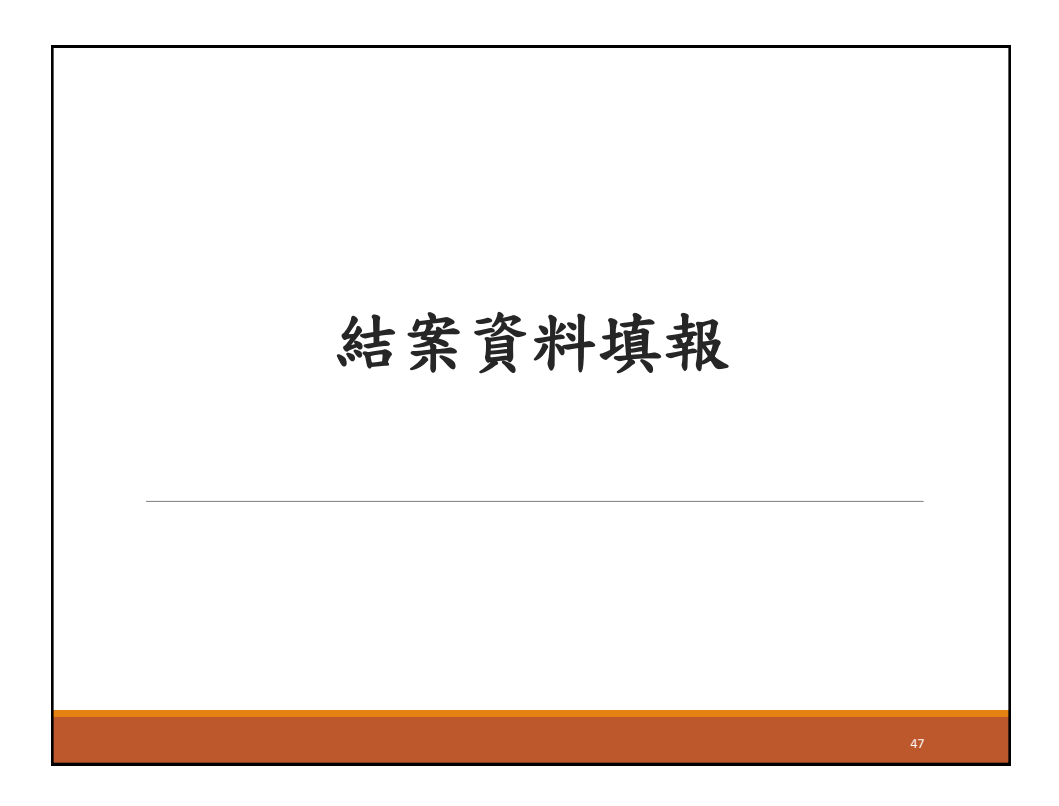

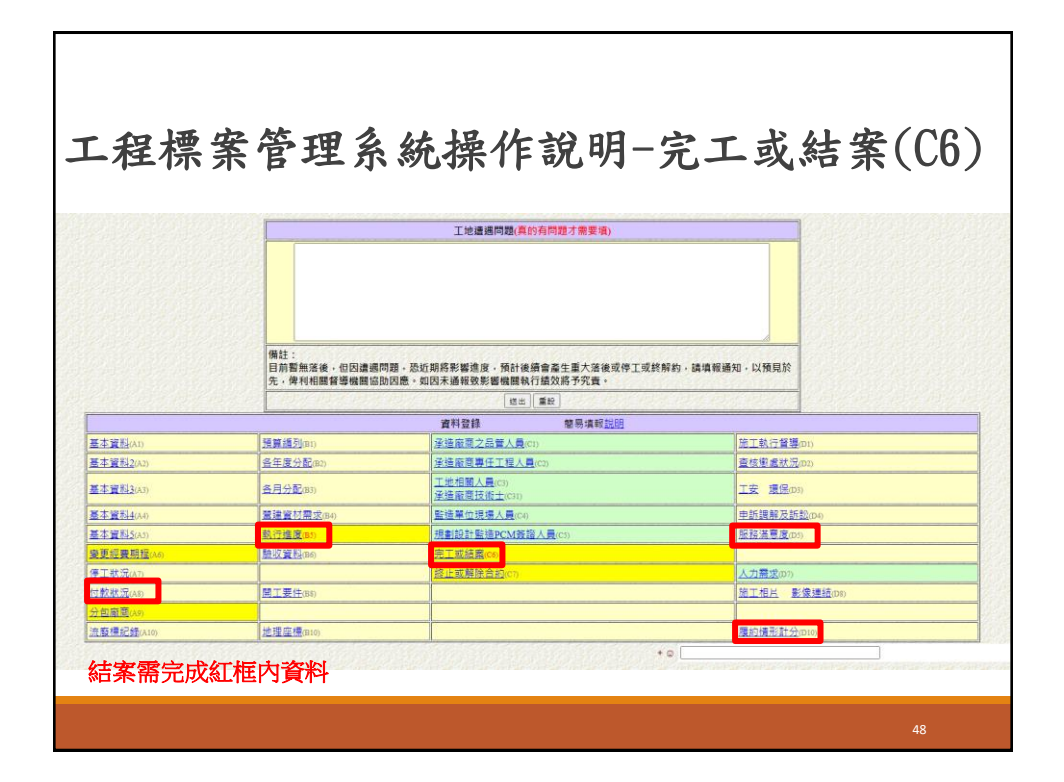

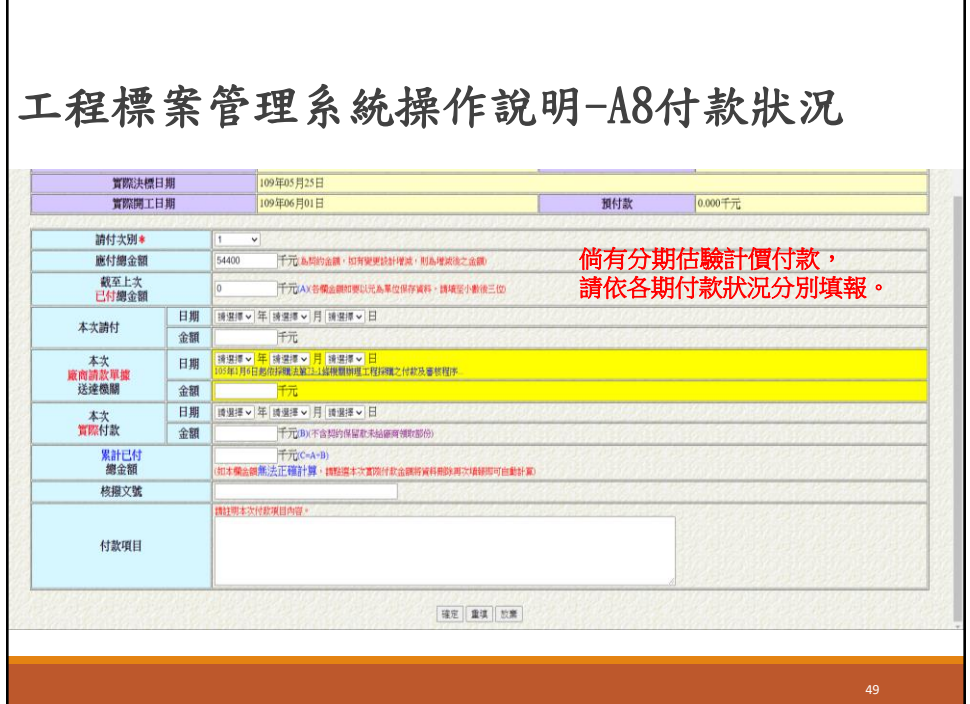

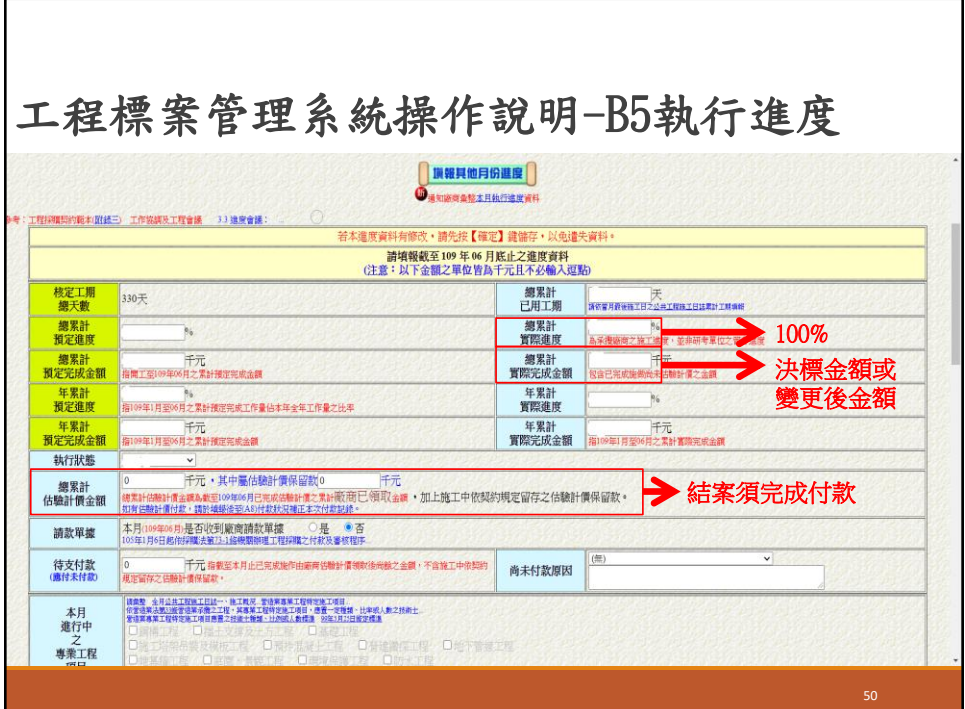

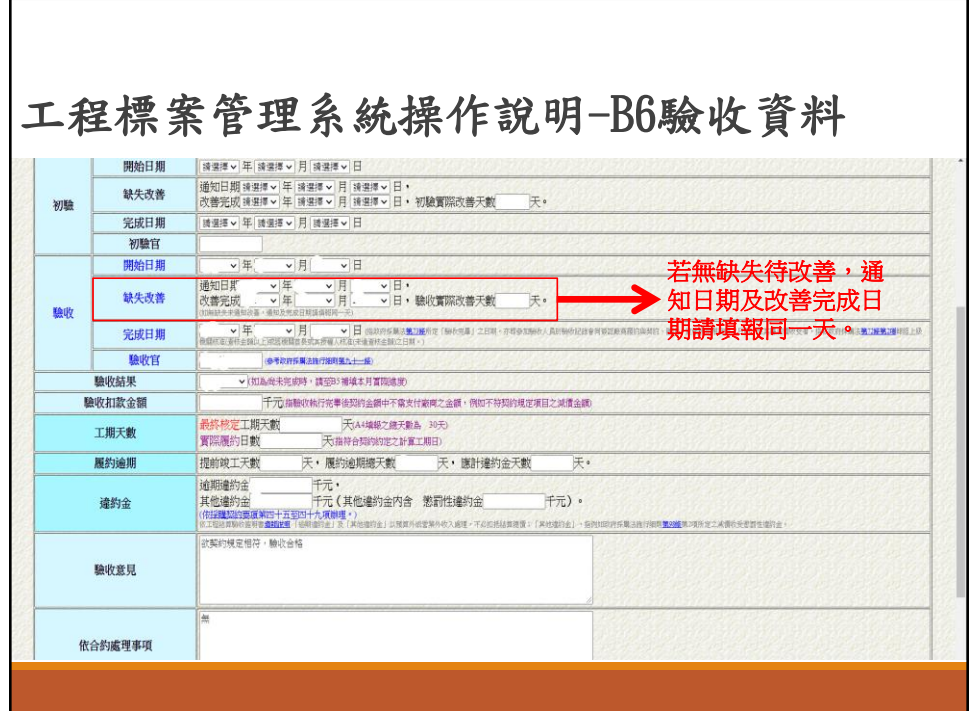

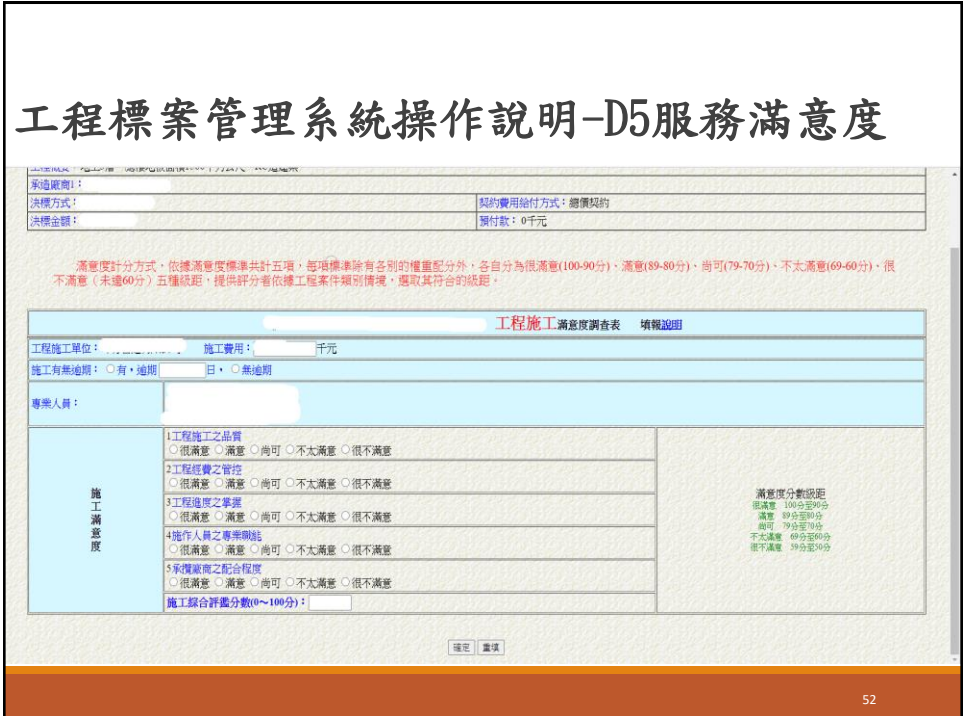

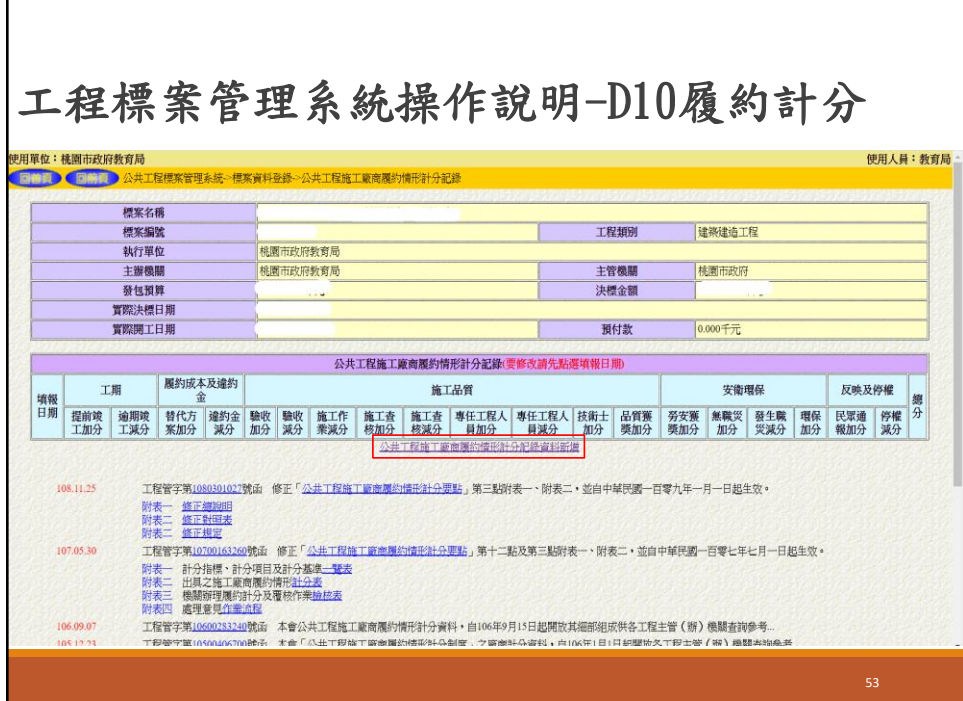

г

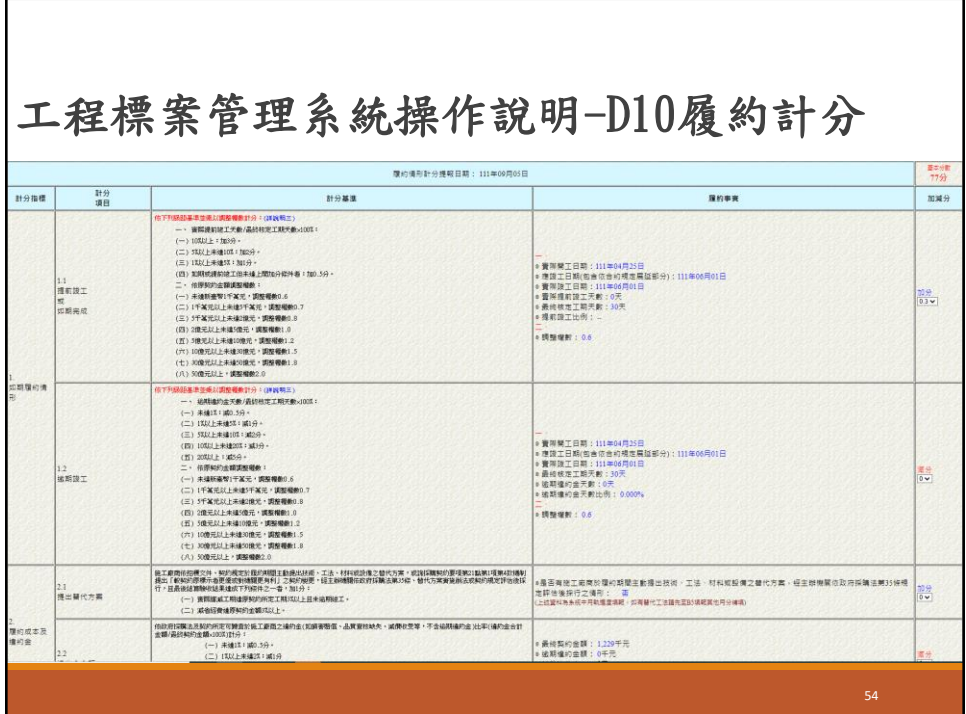

## 27

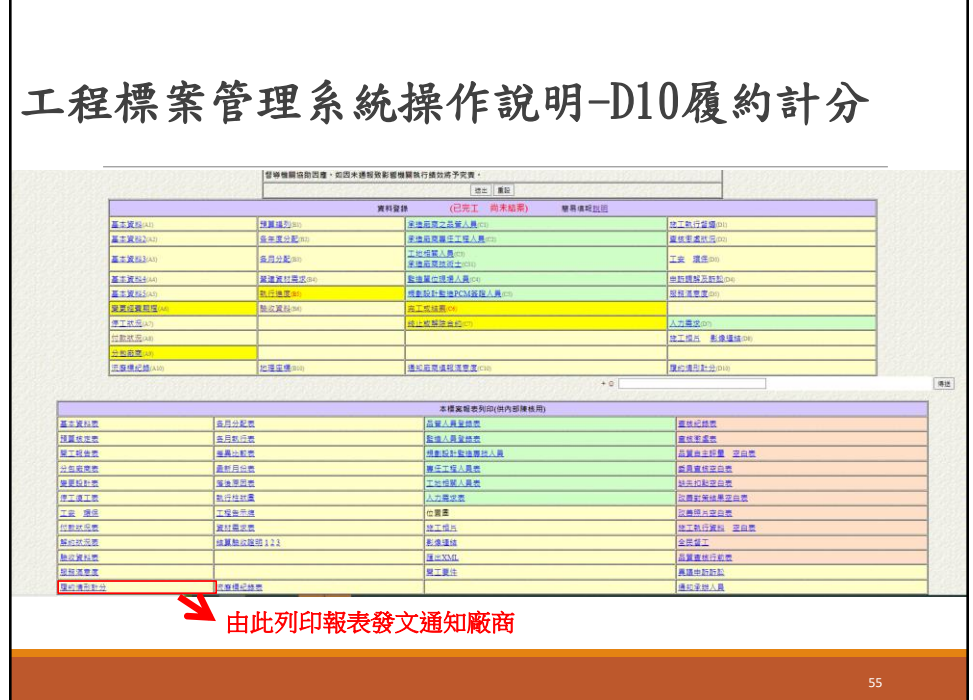

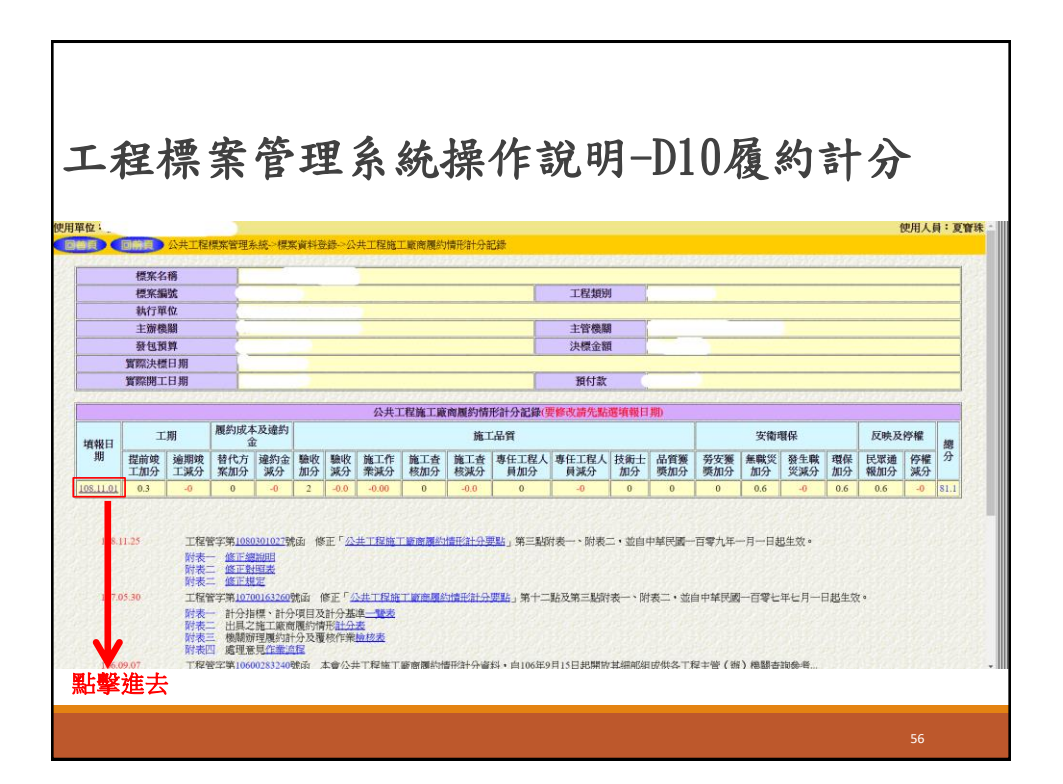

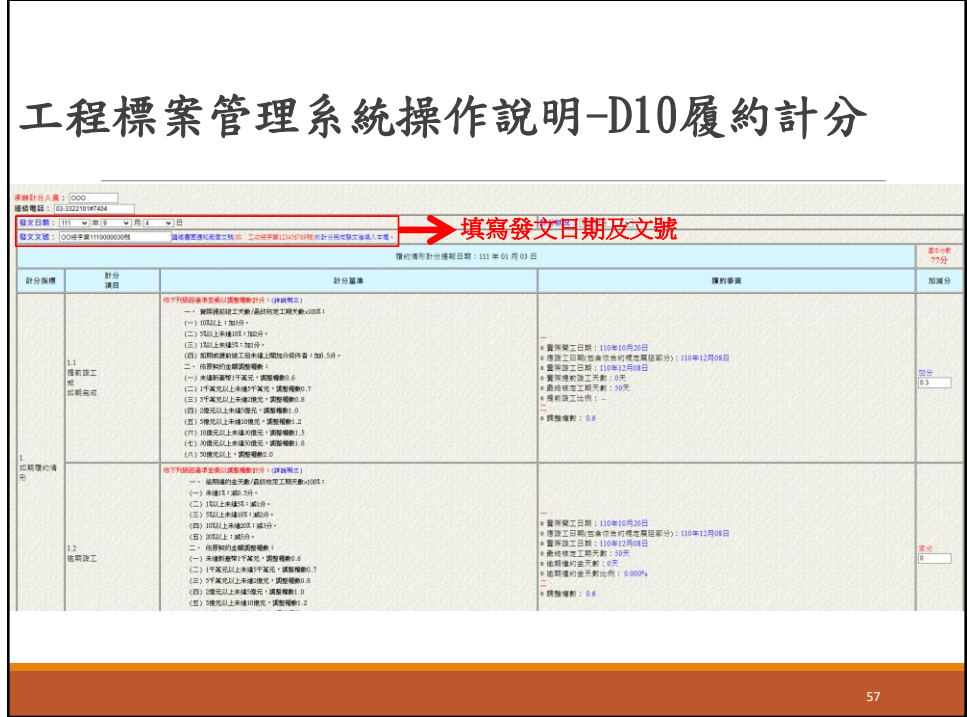

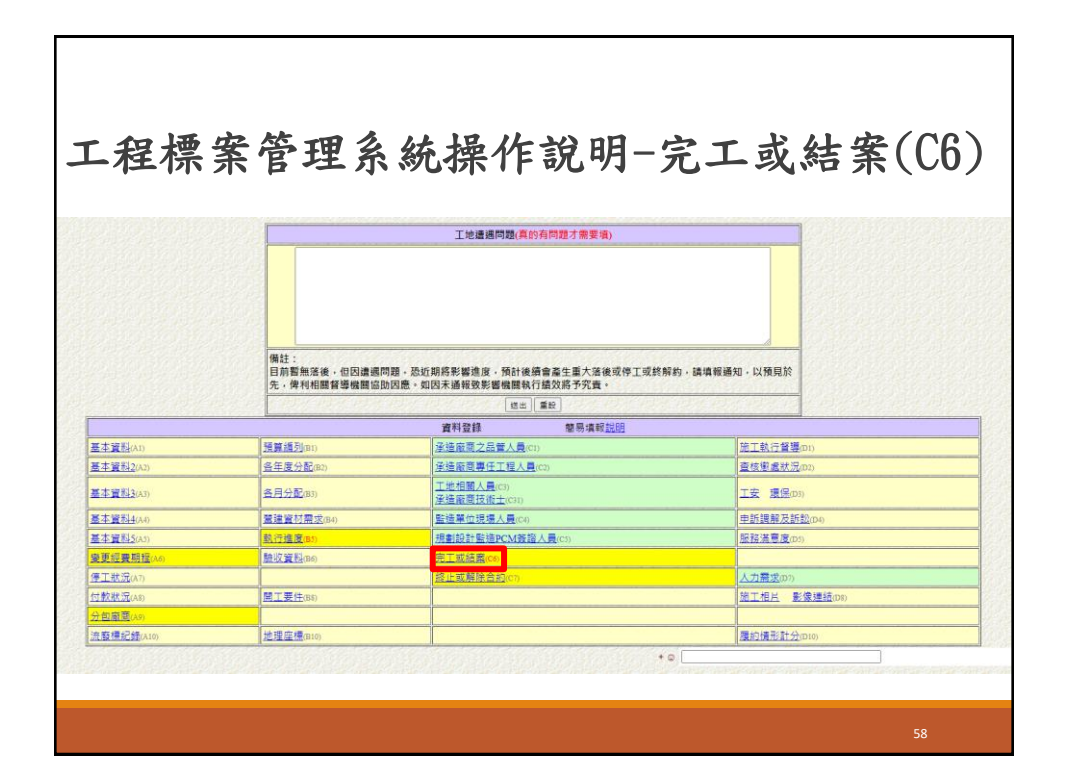

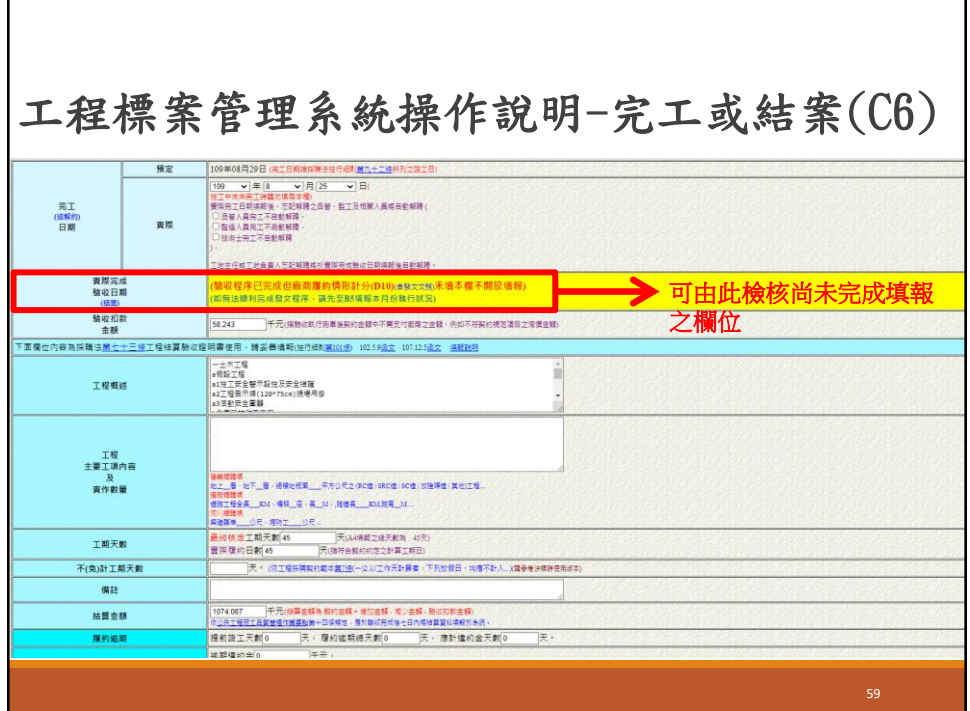

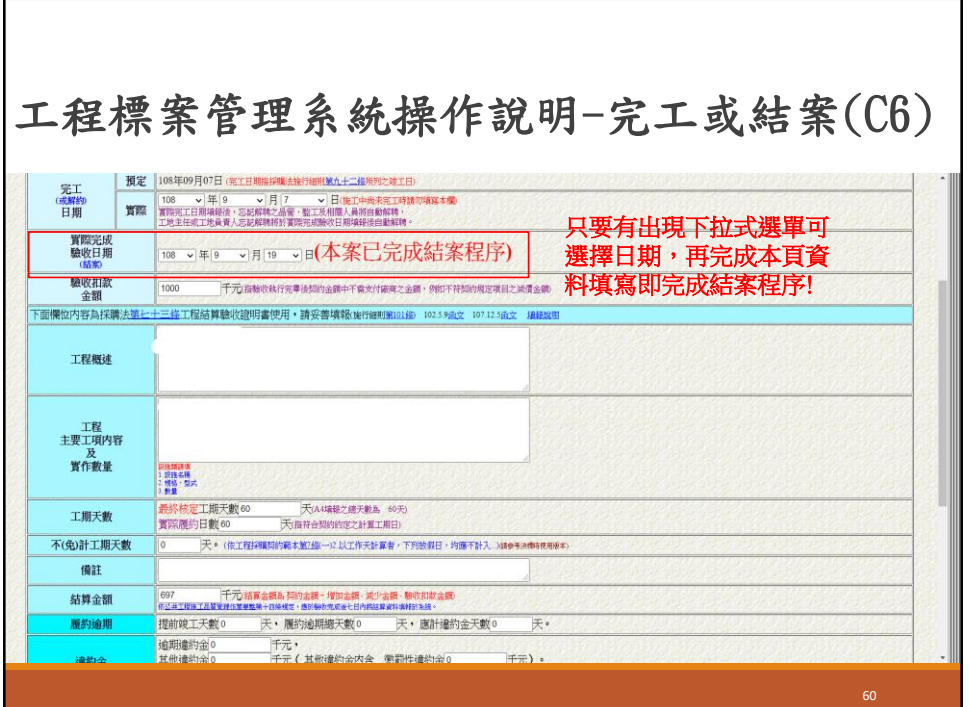

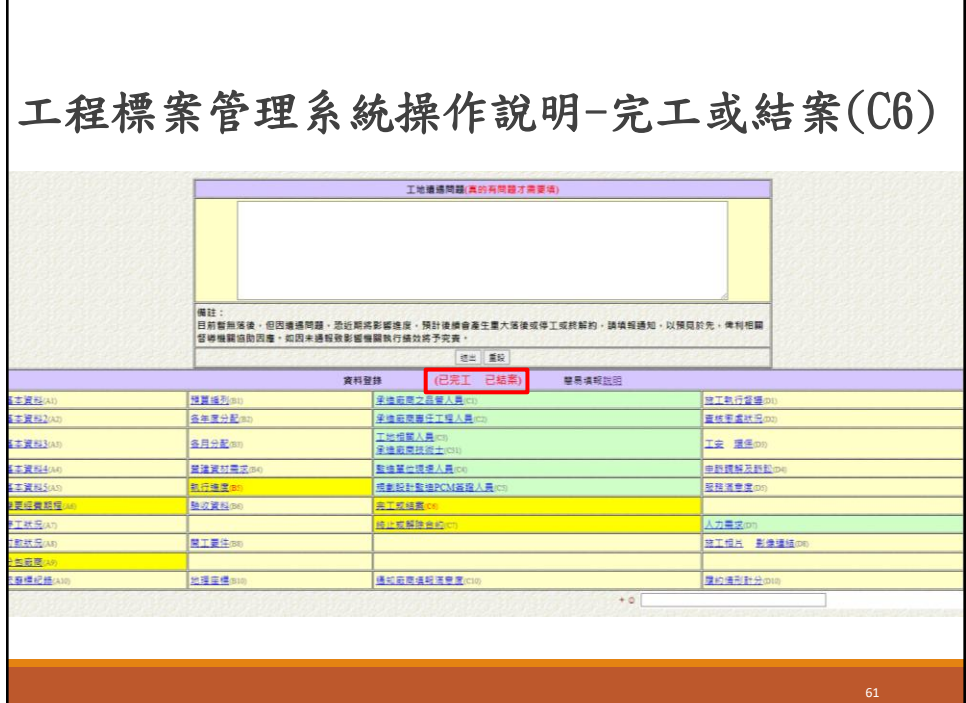

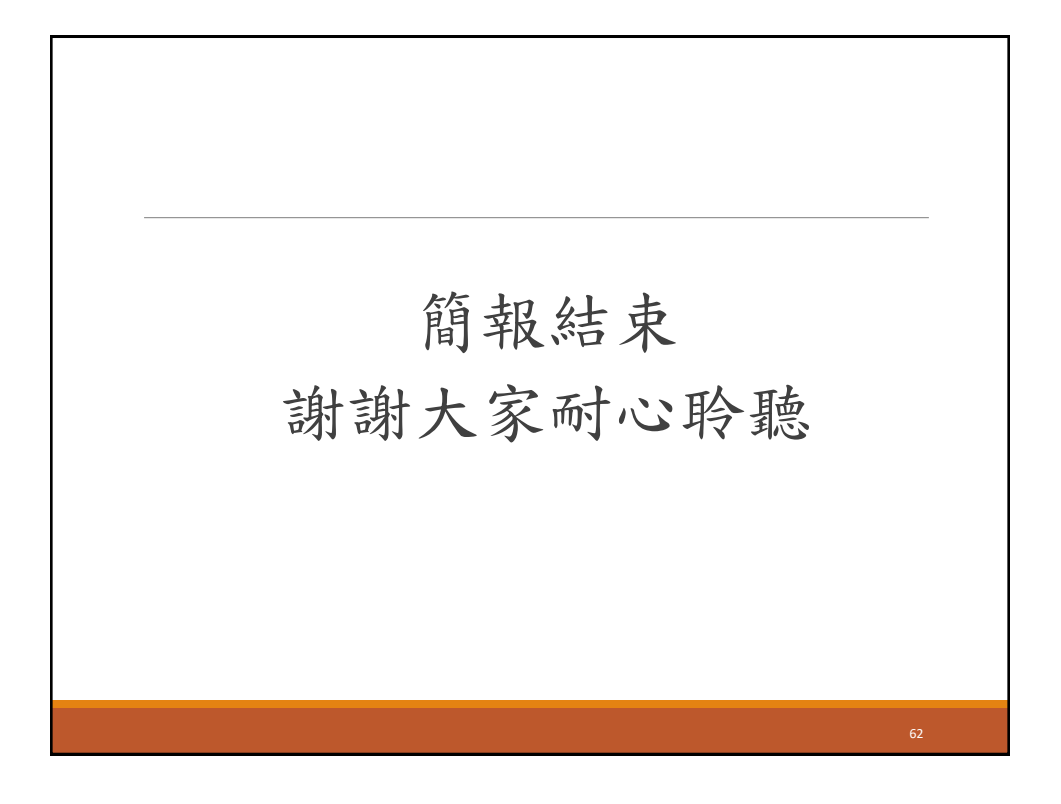

## 系統填報問題請找我~

桃園市政府教育局 教育設施科 邱亭瑄技士 電話:(03)3322101分機7404